# **HyperOpt Examples**

**Ather Abbas**

**Jan 05, 2023**

# **CONTENTS:**

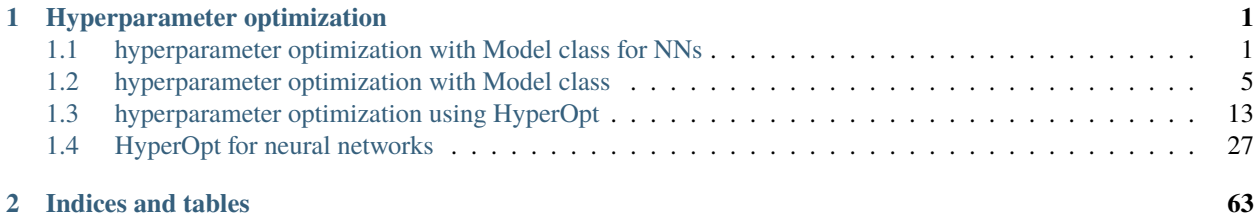

**CHAPTER**

**ONE**

### **HYPERPARAMETER OPTIMIZATION**

<span id="page-4-0"></span>Tutorials concerning Hyperparameter optimization

#### <span id="page-4-1"></span>**1.1 hyperparameter optimization with Model class for NNs**

```
from ai4water.functional import Model
from ai4water.datasets import busan_beach
from ai4water.utils.utils import get_version_info
from ai4water.hyperopt import Categorical, Real, Integer
```
for k,v in get\_version\_info().items(): print(f"{k} version:  $\{v\}$ ")

```
/home/docs/checkouts/readthedocs.org/user_builds/hyperopt-examples/envs/latest/lib/
˓→python3.7/site-packages/sklearn/experimental/enable_hist_gradient_boosting.py:17:␣
˓→UserWarning: Since version 1.0, it is not needed to import enable_hist_gradient_
˓→boosting anymore. HistGradientBoostingClassifier and HistGradientBoostingRegressor are␣
˓→now stable and can be normally imported from sklearn.ensemble.
  "Since version 1.0, "
python version: 3.7.9 (default, Oct 19 2020, 15:13:17)
[GCC 7.5.0]
os version: posix
ai4water version: 1.06
xgboost version: 1.6.2
easy_mpl version: 0.21.2
SeqMetrics version: 1.3.4
tensorflow version: 2.7.0
keras.api._v2.keras version: 2.7.0
numpy version: 1.21.6
pandas version: 1.3.5
matplotlib version: 3.5.3
h5py version: 3.7.0
joblib version: 1.2.0
```

```
data = busan\_beach()print(data.shape)
```
(1446, 14)

```
input_features = data.columns.tolist()[0:-1]print(input_features)
```
['tide\_cm', 'wat\_temp\_c', 'sal\_psu', 'air\_temp\_c', 'pcp\_mm', 'pcp3\_mm', 'pcp6\_mm', ˓→'pcp12\_mm', 'wind\_dir\_deg', 'wind\_speed\_mps', 'air\_p\_hpa', 'mslp\_hpa', 'rel\_hum']

```
output_features = data.columns.tolist()[-1:]print(output_features)
```
['tetx\_coppml']

build the model

```
lookback = 14model = Model(model = \{ "layers" : \}"Input": {"shape": (lookback, len(input_features))},
        "LSTM": {"units": Integer(10, 20, name="units"),
                 "activation": Categorical(["relu", "elu", "tanh"], name="activation")},
        "Dense": 1
   }},
   lr = Real(0.00001, 0.01, name='lr"),
   batch_size=Categorical([4, 8, 12, 16, 24], name="batch_size"),
   train_fraction=1.0,
   split_random=True,
   epochs=50,
   ts_args={"lookback": lookback},
   input_features=input_features,
   output_features=output_features,
   x_transformation="zscore",
   y_transformation={"method": "log", "replace_zeros": True, "treat_negatives": True},
)
```

```
building DL model for
          regression problem using Model
Model: "model"
_________________________________________________________________
Layer (type) Dutput Shape Param #
=================================================================
Input (InputLayer) [(None, 14, 13)] 0
LSTM (LSTM) (None, 17) 2108
Dense (Dense) (None, 1) 18
=================================================================
Total params: 2,126
Trainable params: 2,126
Non-trainable params: 0
_________________________________________________________________
dot plot of model could not be plotted due to ('You must install pydot (`pip install␣
```
˓<sup>→</sup>pydot`) and install graphviz (see instructions at https://graphviz.gitlab.io/download/ ˓<sup>→</sup>) ', 'for plot\_model/model\_to\_dot to work.')

```
optimizer = model.optimize_hyperparameters(
    data=data,
    num_iterations=25,
    process_results=False,
    refit=False,
)
```
Iteration No. Validation Score 0 726462473540633624576.00000 -726462473540633624576.00000 1 2.67351 -1.67351 2 689.21594 -688.21594 3 527.67830 -526.67830 WARNING:tensorflow:5 out of the last 9 calls to <function Model.make\_predict\_function. ˓<sup>→</sup><locals>.predict\_function at 0x7fecd54dedd0> triggered tf.function retracing. Tracing␣  $\rightarrow$ is expensive and the excessive number of tracings could be due to (1) creating @tf. ˓<sup>→</sup>function repeatedly in a loop, (2) passing tensors with different shapes, (3) passing␣ ˓<sup>→</sup>Python objects instead of tensors. For (1), please define your @tf.function outside of␣ ˓<sup>→</sup>the loop. For (2), @tf.function has experimental\_relax\_shapes=True option that relaxes␣ ˓<sup>→</sup>argument shapes that can avoid unnecessary retracing. For (3), please refer to https:// ˓<sup>→</sup>www.tensorflow.org/guide/function#controlling\_retracing and https://www.tensorflow.org/ ˓<sup>→</sup>api\_docs/python/tf/function for more details. 4 1.08681 -0.08681 WARNING:tensorflow:6 out of the last 11 calls to <function Model.make\_predict\_function. ˓<sup>→</sup><locals>.predict\_function at 0x7fecd45c4560> triggered tf.function retracing. Tracing␣  $\rightarrow$ is expensive and the excessive number of tracings could be due to (1) creating @tf.  $\rightarrow$ function repeatedly in a loop, (2) passing tensors with different shapes, (3) passing ˓<sup>→</sup>Python objects instead of tensors. For (1), please define your @tf.function outside of␣ ˓<sup>→</sup>the loop. For (2), @tf.function has experimental\_relax\_shapes=True option that relaxes␣ ˓<sup>→</sup>argument shapes that can avoid unnecessary retracing. For (3), please refer to https:// ˓<sup>→</sup>www.tensorflow.org/guide/function#controlling\_retracing and https://www.tensorflow.org/ ˓<sup>→</sup>api\_docs/python/tf/function for more details. 5 5.97746 -4.97746 6 1.04858 -0.04858 7 165132267.56762 -165132266.56762 8 102.12408 -101.12408 9 22085.72568 -22084.72568 10 1.59101 -0.59101 11 29.25840 -28.25840 12 276.89809 -275.89809 13 41.22146 -40.22146 14 27.15423 -26.15423 15 38.06921 -37.06921 16 26.47467 -25.47467 17 45.46555 -44.46555 18 38.64113 -37.64113 19 27.20578 -26.20578 20 19.77687 -18.77687 21 29.88066 -28.88066

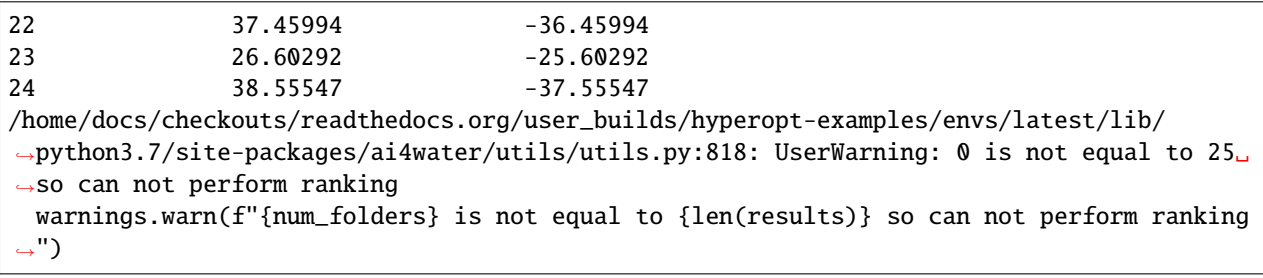

= optimizer.plot\_importance(save=False)

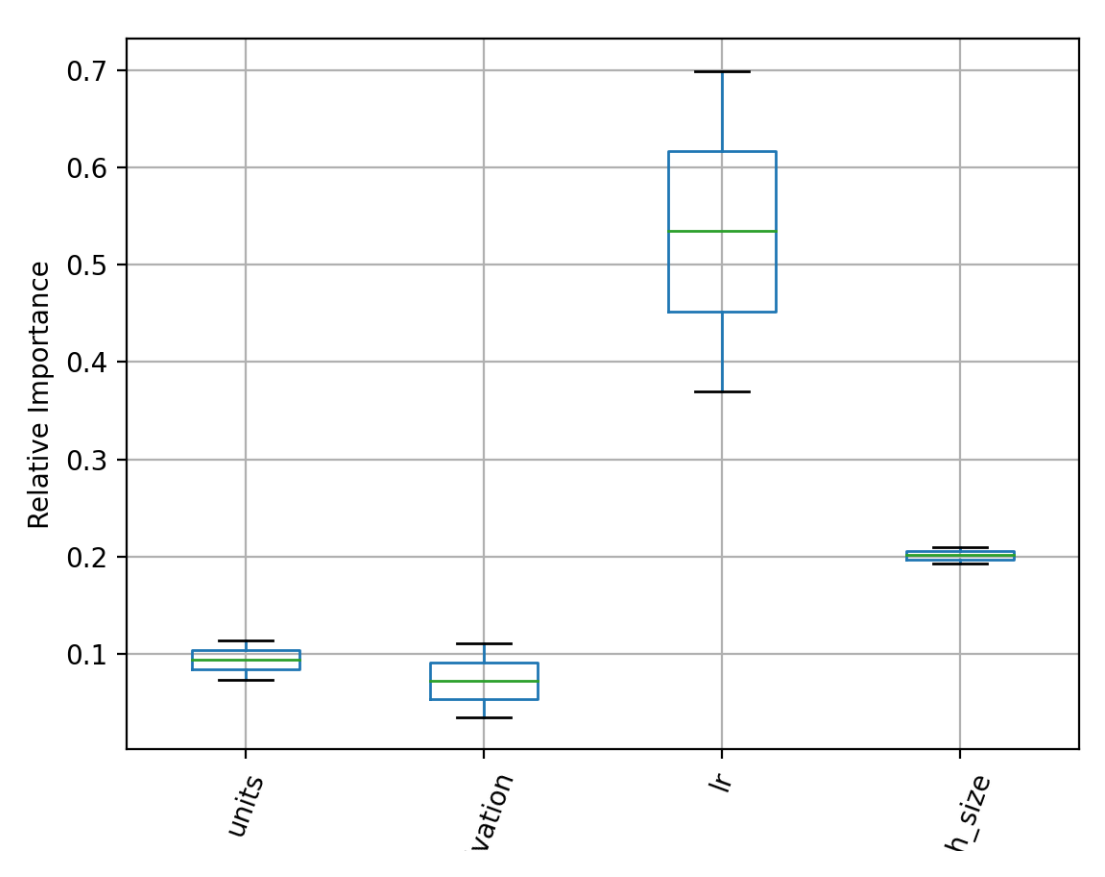

**Total running time of the script:** ( 3 minutes 46.639 seconds)

### <span id="page-8-0"></span>**1.2 hyperparameter optimization with Model class**

from ai4water.functional import Model from ai4water.datasets import busan\_beach from ai4water.utils.utils import get\_version\_info from ai4water.hyperopt import Categorical, Real, Integer

```
for k,v in get_version_info().items():
   print(f"{k} version: \{v\}")
```

```
python version: 3.7.9 (default, Oct 19 2020, 15:13:17)
[GCC 7.5.0]
os version: posix
ai4water version: 1.06
xgboost version: 1.6.2
easy_mpl version: 0.21.2
SeqMetrics version: 1.3.4
tensorflow version: 2.7.0
keras.api._v2.keras version: 2.7.0
numpy version: 1.21.6
pandas version: 1.3.5
matplotlib version: 3.5.3
h5py version: 3.7.0
joblib version: 1.2.0
```
# prepare the data  $data = busan\_beach()$ print(data.shape)

(1446, 14)

```
input_features = data.columns.tolist()[0:-1]print(input_features)
```

```
['tide_cm', 'wat_temp_c', 'sal_psu', 'air_temp_c', 'pcp_mm', 'pcp3_mm', 'pcp6_mm',
˓→'pcp12_mm', 'wind_dir_deg', 'wind_speed_mps', 'air_p_hpa', 'mslp_hpa', 'rel_hum']
```

```
output_features = data.columns.tolist()[-1:]print(output_features)
```
['tetx\_coppml']

build the model

```
model = Model(model = {"XGBRegressor": {
        "iterations": Integer(low=10, high=30, name='iterations', num_samples=10),
        "learning_rate": Real(low=0.09, high=0.3, prior='log', name='learning_rate', num_
\rightarrowsamples=10),
        "l2_leaf_reg": Real(low=0.5, high=5.0, name='l2_leaf_reg', num_samples=10),
```

```
"model_size_reg": Real(low=0.1, high=10, name='model_size_reg', num_samples=10),
        "rsm": Real(low=0.1, high=0.5, name='rsm', num_samples=10),
        "border_count": Integer(low=32, high=50, name='border_count', num_samples=10),
       "feature_border_type": Categorical(categories=['Median', 'Uniform',
˓→'UniformAndQuantiles',
                        'MaxLogSum', 'MinEntropy', 'GreedyLogSum'], name='feature_border_
˓→type'),
        "n_jobs": 0,
   }},
   train_fraction=1.0,
   split_random=True,
   input_features=input_features,
   output_features=output_features,
   x_transformation="zscore",
   y_transformation={"method": "log", "replace_zeros": True, "treat_negatives": True},
)
```
building ML model for regression problem using XGBRegressor

```
optimizer = model.optimize_hyperparameters(
   data=data,
   num_iterations=25,
   process_results=False # we can set it to True if we want post-processing of results
)
```
Iteration No. Validation Score [01:53:00] WARNING: ../src/learner.cc:627: Parameters: { "border\_count", "feature\_border\_type", "iterations", "l2\_leaf\_reg", "model\_ ˓<sup>→</sup>size\_reg", "rsm" } might not be used. This could be a false alarm, with some parameters getting used by language bindings but then being mistakenly passed down to XGBoost core, or some parameter actually being␣  $\rightarrow$ used but getting flagged wrongly here. Please open an issue if you find any such cases. 0 0.76321 0.23679 [01:53:00] WARNING: ../src/learner.cc:627: Parameters: { "border\_count", "feature\_border\_type", "iterations", "l2\_leaf\_reg", "model\_ ˓<sup>→</sup>size\_reg", "rsm" } might not be used. This could be a false alarm, with some parameters getting used by language bindings but then being mistakenly passed down to XGBoost core, or some parameter actually being ˓<sup>→</sup>used but getting flagged wrongly here. Please open an issue if you find any such cases. 0.65969 0.34031 [01:53:01] WARNING: ../src/learner.cc:627: Parameters: { "border\_count", "feature\_border\_type", "iterations", "l2\_leaf\_reg", "model\_ (continues on next page)

˓<sup>→</sup>size\_reg", "rsm" } might not be used. This could be a false alarm, with some parameters getting used by language bindings but then being mistakenly passed down to XGBoost core, or some parameter actually being␣  $ightharpoonup$ used but getting flagged wrongly here. Please open an issue if you find any such cases. 2 0.85585 0.14415 [01:53:01] WARNING: ../src/learner.cc:627: Parameters: { "border\_count", "feature\_border\_type", "iterations", "l2\_leaf\_reg", "model\_ ˓<sup>→</sup>size\_reg", "rsm" } might not be used. This could be a false alarm, with some parameters getting used by language bindings but then being mistakenly passed down to XGBoost core, or some parameter actually being␣ ˓<sup>→</sup>used but getting flagged wrongly here. Please open an issue if you find any such cases. 0.29644 0.70356 [01:53:02] WARNING: ../src/learner.cc:627: Parameters: { "border\_count", "feature\_border\_type", "iterations", "l2\_leaf\_reg", "model\_ ˓<sup>→</sup>size\_reg", "rsm" } might not be used. This could be a false alarm, with some parameters getting used by language bindings but then being mistakenly passed down to XGBoost core, or some parameter actually being<sub>-</sub>  $ightharpoonup$ used but getting flagged wrongly here. Please open an issue if you find any such cases. 4 1.30347 -0.30347 [01:53:02] WARNING: ../src/learner.cc:627: Parameters: { "border\_count", "feature\_border\_type", "iterations", "l2\_leaf\_reg", "model\_ ˓<sup>→</sup>size\_reg", "rsm" } might not be used. This could be a false alarm, with some parameters getting used by language bindings but then being mistakenly passed down to XGBoost core, or some parameter actually being  $\rightarrow$ used but getting flagged wrongly here. Please open an issue if you find any such cases. 5 0.59253 0.40747 [01:53:03] WARNING: ../src/learner.cc:627: Parameters: { "border\_count", "feature\_border\_type", "iterations", "l2\_leaf\_reg", "model\_ ˓<sup>→</sup>size\_reg", "rsm" } might not be used. This could be a false alarm, with some parameters getting used by language bindings but then being mistakenly passed down to XGBoost core, or some parameter actually being␣  $\rightarrow$ used but getting flagged wrongly here. Please open an issue if you find any such cases.

6 0.60976 0.39024 [01:53:03] WARNING: ../src/learner.cc:627: Parameters: { "border\_count", "feature\_border\_type", "iterations", "l2\_leaf\_reg", "model\_ ˓<sup>→</sup>size\_reg", "rsm" } might not be used. This could be a false alarm, with some parameters getting used by language bindings but then being mistakenly passed down to XGBoost core, or some parameter actually being<sub>-</sub> ˓<sup>→</sup>used but getting flagged wrongly here. Please open an issue if you find any such cases. 7 0.78775 0.21225 [01:53:04] WARNING: ../src/learner.cc:627: Parameters: { "border\_count", "feature\_border\_type", "iterations", "l2\_leaf\_reg", "model\_ ˓<sup>→</sup>size\_reg", "rsm" } might not be used. This could be a false alarm, with some parameters getting used by language bindings but then being mistakenly passed down to XGBoost core, or some parameter actually being␣  $\rightarrow$ used but getting flagged wrongly here. Please open an issue if you find any such cases. 0.71816 0.28184 [01:53:04] WARNING: ../src/learner.cc:627: Parameters: { "border\_count", "feature\_border\_type", "iterations", "l2\_leaf\_reg", "model\_ ˓<sup>→</sup>size\_reg", "rsm" } might not be used. This could be a false alarm, with some parameters getting used by language bindings but then being mistakenly passed down to XGBoost core, or some parameter actually being␣ ˓<sup>→</sup>used but getting flagged wrongly here. Please open an issue if you find any such cases. 9 0.96965 0.03035 [01:53:06] WARNING: ../src/learner.cc:627: Parameters: { "border\_count", "feature\_border\_type", "iterations", "l2\_leaf\_reg", "model\_ ˓<sup>→</sup>size\_reg", "rsm" } might not be used. This could be a false alarm, with some parameters getting used by language bindings but then being mistakenly passed down to XGBoost core, or some parameter actually being␣  $ightharpoonup$ used but getting flagged wrongly here. Please open an issue if you find any such cases. 10 1.17726 -0.17726 [01:53:07] WARNING: ../src/learner.cc:627: Parameters: { "border\_count", "feature\_border\_type", "iterations", "l2\_leaf\_reg", "model\_ ˓<sup>→</sup>size\_reg", "rsm" } might not be used. This could be a false alarm, with some parameters getting used by language bindings but then being mistakenly passed down to XGBoost core, or some parameter actually being␣ ˓<sup>→</sup>used

but getting flagged wrongly here. Please open an issue if you find any such cases. 11 1.32955 -0.32955 [01:53:08] WARNING: ../src/learner.cc:627: Parameters: { "border\_count", "feature\_border\_type", "iterations", "l2\_leaf\_reg", "model\_ ˓<sup>→</sup>size\_reg", "rsm" } might not be used. This could be a false alarm, with some parameters getting used by language bindings but then being mistakenly passed down to XGBoost core, or some parameter actually being␣  $\rightarrow$ used but getting flagged wrongly here. Please open an issue if you find any such cases. 12 0.98610 0.01390 [01:53:09] WARNING: ../src/learner.cc:627: Parameters: { "border\_count", "feature\_border\_type", "iterations", "l2\_leaf\_reg", "model\_ ˓<sup>→</sup>size\_reg", "rsm" } might not be used. This could be a false alarm, with some parameters getting used by language bindings but then being mistakenly passed down to XGBoost core, or some parameter actually being␣  $\rightarrow$ used but getting flagged wrongly here. Please open an issue if you find any such cases. 13 0.76427 0.23573 [01:53:10] WARNING: ../src/learner.cc:627: Parameters: { "border\_count", "feature\_border\_type", "iterations", "l2\_leaf\_reg", "model\_ ˓<sup>→</sup>size\_reg", "rsm" } might not be used. This could be a false alarm, with some parameters getting used by language bindings but then being mistakenly passed down to XGBoost core, or some parameter actually being␣  $\rightarrow$ used but getting flagged wrongly here. Please open an issue if you find any such cases. 14 0.29686 0.70314 [01:53:12] WARNING: ../src/learner.cc:627: Parameters: { "border\_count", "feature\_border\_type", "iterations", "l2\_leaf\_reg", "model\_ ˓<sup>→</sup>size\_reg", "rsm" } might not be used. This could be a false alarm, with some parameters getting used by language bindings but then being mistakenly passed down to XGBoost core, or some parameter actually being<sub>-</sub> ˓<sup>→</sup>used but getting flagged wrongly here. Please open an issue if you find any such cases. 15 1.00601 -0.00601 [01:53:13] WARNING: ../src/learner.cc:627: Parameters: { "border\_count", "feature\_border\_type", "iterations", "l2\_leaf\_reg", "model\_ ˓<sup>→</sup>size\_reg", "rsm" } might not be used.

This could be a false alarm, with some parameters getting used by language bindings but then being mistakenly passed down to XGBoost core, or some parameter actually being␣  $\rightarrow$ used but getting flagged wrongly here. Please open an issue if you find any such cases. 16 1.38017 -0.38017 [01:53:15] WARNING: ../src/learner.cc:627: Parameters: { "border\_count", "feature\_border\_type", "iterations", "l2\_leaf\_reg", "model\_ ˓<sup>→</sup>size\_reg", "rsm" } might not be used. This could be a false alarm, with some parameters getting used by language bindings but then being mistakenly passed down to XGBoost core, or some parameter actually being␣ ˓<sup>→</sup>used but getting flagged wrongly here. Please open an issue if you find any such cases. 17 0.28935 0.71065 [01:53:16] WARNING: ../src/learner.cc:627: Parameters: { "border\_count", "feature\_border\_type", "iterations", "l2\_leaf\_reg", "model\_ ˓<sup>→</sup>size\_reg", "rsm" } might not be used. This could be a false alarm, with some parameters getting used by language bindings but then being mistakenly passed down to XGBoost core, or some parameter actually being<sub>-</sub>  $\rightarrow$ used but getting flagged wrongly here. Please open an issue if you find any such cases. 18 0.24302 0.75698 [01:53:18] WARNING: ../src/learner.cc:627: Parameters: { "border\_count", "feature\_border\_type", "iterations", "l2\_leaf\_reg", "model\_ ˓<sup>→</sup>size\_reg", "rsm" } might not be used. This could be a false alarm, with some parameters getting used by language bindings but then being mistakenly passed down to XGBoost core, or some parameter actually being␣  $\rightarrow$ used but getting flagged wrongly here. Please open an issue if you find any such cases. 19 0.26081 0.73919 [01:53:20] WARNING: ../src/learner.cc:627: Parameters: { "border\_count", "feature\_border\_type", "iterations", "l2\_leaf\_reg", "model\_ ˓<sup>→</sup>size\_reg", "rsm" } might not be used. This could be a false alarm, with some parameters getting used by language bindings but then being mistakenly passed down to XGBoost core, or some parameter actually being␣  $\rightarrow$ used but getting flagged wrongly here. Please open an issue if you find any such cases. 20 0.29716 0.70284 [01:53:21] WARNING: ../src/learner.cc:627:

Parameters: { "border\_count", "feature\_border\_type", "iterations", "l2\_leaf\_reg", "model\_ ˓<sup>→</sup>size\_reg", "rsm" } might not be used. This could be a false alarm, with some parameters getting used by language bindings but then being mistakenly passed down to XGBoost core, or some parameter actually being ˓<sup>→</sup>used but getting flagged wrongly here. Please open an issue if you find any such cases. 21 0.31398 0.68602 [01:53:23] WARNING: ../src/learner.cc:627: Parameters: { "border\_count", "feature\_border\_type", "iterations", "l2\_leaf\_reg", "model\_ ˓<sup>→</sup>size\_reg", "rsm" } might not be used. This could be a false alarm, with some parameters getting used by language bindings but then being mistakenly passed down to XGBoost core, or some parameter actually being␣  $\rightarrow$ used but getting flagged wrongly here. Please open an issue if you find any such cases. 22 1.15949 -0.15949 [01:53:25] WARNING: ../src/learner.cc:627: Parameters: { "border\_count", "feature\_border\_type", "iterations", "l2\_leaf\_reg", "model\_ ˓<sup>→</sup>size\_reg", "rsm" } might not be used. This could be a false alarm, with some parameters getting used by language bindings but then being mistakenly passed down to XGBoost core, or some parameter actually being␣ ˓<sup>→</sup>used but getting flagged wrongly here. Please open an issue if you find any such cases. 23 0.33662 0.66338 [01:53:26] WARNING: ../src/learner.cc:627: Parameters: { "border\_count", "feature\_border\_type", "iterations", "l2\_leaf\_reg", "model\_ ˓<sup>→</sup>size\_reg", "rsm" } might not be used. This could be a false alarm, with some parameters getting used by language bindings but then being mistakenly passed down to XGBoost core, or some parameter actually being␣  $\rightarrow$ used but getting flagged wrongly here. Please open an issue if you find any such cases. 24 0.60774 0.39226 /home/docs/checkouts/readthedocs.org/user\_builds/hyperopt-examples/envs/latest/lib/ ˓<sup>→</sup>python3.7/site-packages/ai4water/utils/utils.py:818: UserWarning: 0 is not equal to 25␣  $\rightarrow$ so can not perform ranking warnings.warn(f"{num\_folders} is not equal to {len(results)} so can not perform ranking  $\leftrightarrow$ ") \*\*\*\*\*\*\*\*\*\* Removing Examples with nan in labels \*\*\*\*\*\*\*\*\*\*\* \*\*\*\*\* Training \*\*\*\*\*

input\_x shape: (174, 13) target shape: (174, 1) \*\*\*\*\*\*\*\*\*\* Removing Examples with nan in labels \*\*\*\*\*\*\*\*\*\*\* \*\*\*\*\* Validation \*\*\*\*\* input\_x shape: (44, 13) target shape: (44, 1) [01:53:28] WARNING: ../src/learner.cc:627: Parameters: { "border\_count", "feature\_border\_type", "iterations", "l2\_leaf\_reg", "model\_ ˓<sup>→</sup>size\_reg", "rsm" } might not be used. This could be a false alarm, with some parameters getting used by language bindings but then being mistakenly passed down to XGBoost core, or some parameter actually being␣ ˓<sup>→</sup>used but getting flagged wrongly here. Please open an issue if you find any such cases.

optimizer.\_plot\_convergence()

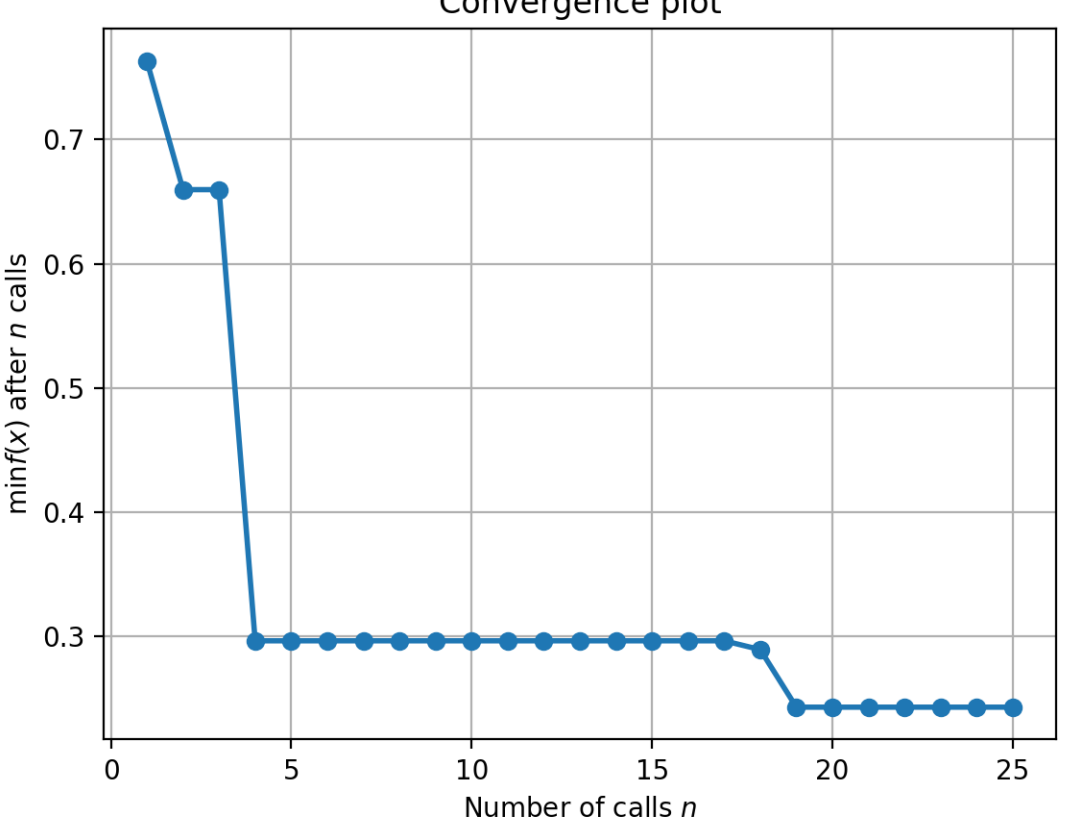

Convergence plot

<AxesSubplot:title={'center':'Convergence plot'}, xlabel='Number of calls \$n\$', ylabel=' ˓<sup>→</sup>\$\\min f(x)\$ after \$n\$ calls'>

optimizer.best\_iter()

18

optimizer.best\_paras()

```
{'iterations': 12, 'learning_rate': 0.16261580301200218, 'l2_leaf_reg': 4.
˓→300786492314255, 'model_size_reg': 0.5512921764936062, 'rsm': 0.44119249704395946,
˓→'border_count': 37, 'feature_border_type': 'MinEntropy'}
```
print(model.config['model'])

```
{'XGBRegressor': {'iterations': 12, 'learning_rate': 0.16261580301200218, 'l2_leaf_reg':␣
˓→4.300786492314255, 'model_size_reg': 0.5512921764936062, 'rsm': 0.44119249704395946,
˓→'border_count': 37, 'feature_border_type': 'MinEntropy', 'n_jobs': 0, 'random_state':␣
\rightarrow313}}
```
print(model.\_model)

```
XGBRegressor(base_score=0.5, booster='gbtree', border_count=37, callbacks=None,
             colsample_bylevel=1, colsample_bynode=1, colsample_bytree=1,
             early_stopping_rounds=None, enable_categorical=False,
             eval_metric=None, feature_border_type='MinEntropy', gamma=0,
             gpu_id=-1, grow_policy='depthwise', importance_type=None,
             interaction_constraints='', iterations=12,
             l2_leaf_reg=4.300786492314255, learning_rate=0.16261580301200218,
             max_bin=256, max_cat_to_onehot=4, max_delta_step=0, max_depth=6,
             max_leaves=0, min_child_weight=1, missing=nan,
             model_size_reg=0.5512921764936062, monotone_constraints='()',
             n_estimators=100, n_jobs=0, ...)
```
**Total running time of the script:** ( 0 minutes 29.646 seconds)

# <span id="page-16-0"></span>**1.3 hyperparameter optimization using HyperOpt**

There are two ways of optimization of hyperparameters in AI4Water. The ai4water.hyperopt.HyperOpt class is the lower level api while Model.optimize\_hyperparameters() is the higher level api. For using HyperOpt class, the user has to define the objecive function and hyerparameter space explicitly. Morevoer, the user has to instantiate the HyperOpt class and call the fit method on it.

This example shows, how to use HyperOpt class for optimization of hyperparameters.

```
import os
import math
import numpy as np
from skopt.plots import plot_objective
from SeqMetrics import RegressionMetrics
```

```
from ai4water.functional import Model
from ai4water.datasets import busan_beach
from ai4water.utils.utils import get_version_info
from ai4water.utils.utils import jsonize, dateandtime_now
from ai4water.hyperopt import HyperOpt, Categorical, Real, Integer
# sphinx_gallery_thumbnail_number = 2
for k,v in get_version_info().items():
   print(f"{k} version: \{v\}")
```

```
python version: 3.7.9 (default, Oct 19 2020, 15:13:17)
[GCC 7.5.0]
os version: posix
ai4water version: 1.06
xgboost version: 1.6.2
easy_mpl version: 0.21.2
SeqMetrics version: 1.3.4
tensorflow version: 2.7.0
keras.api._v2.keras version: 2.7.0
numpy version: 1.21.6
pandas version: 1.3.5
matplotlib version: 3.5.3
h5py version: 3.7.0
joblib version: 1.2.0
```

```
data = busan_beach()
```
 $SEP = os.\nsep$ 

```
PREFIX = f''hpo_{dateandtime_now()}"
ITER = 0
```
# Optimizing the hyperparameters usually involves four steps

#### **1.3.1 1) define objective function**

```
def objective_fn(
       prefix=None,
        **suggestions)->float:
    """This function must build, train and evaluate the ML model.
    The output of this function will be minimized by optimization algorithm.
    """"
   suggestions = jsonize(suggestions)
   global ITER
    # build model
    _model = Model(model={"XGBRegressor": suggestions},
                  prefix=prefix or PREFIX,
```

```
train_fraction=1.0,
              split_random=True,
              verbosity=0,
              )
# train model
_model.fit(data=data)
# evaluate model
t, p = _model.predict(data='validation', return_true=True, process_results=False)
val\_score = RegressionMetrics(t, p).r2\_score()if not math.isfinite(val_score):
    val\_score = 1.0# since the optimization algorithm solves minimization algorithm
# we have to subtract r2_score from 1.0
# if our validation metric is something like mse or rmse,
# then we don't need to subtract it from 1.0
val\_score = 1.0 - val\_scoreITER += 1print(f"{ITER} {val_score}")
return val_score
```
#### **1.3.2 2) define parameter space**

the parameter space determines the pool of candidates from which hyperparameters will be choosen during optimization

```
num_samples=10
space = [
Integer(low=5, high=50, name='n_estimators', num_samples=num_samples),
# Maximum tree depth for base learners
Integer(low=3, high=10, name='max_depth', num_samples=num_samples),
Real(low=0.01, high=0.5, name='learning_rate', prior='log', num_samples=num_samples),
Categorical(categories=['gbtree', 'gblinear', 'dart'], name='booster'),
]
```
#### **1.3.3 3) initial state**

this step is optional but it is always better to provide a good initial guess to the optimization algorithm

```
x0 = [5, 4, 0.1, "6]
```
#### **1.3.4 4) run optimization algorithm**

```
# Now instantiate the HyperOpt class and call .fit on it
# algorithm can be either ``random``, ``grid``, ``bayes``, ``tpe``, ``bayes_rf``
#
optimize = HyperOpt(
   algorithm="bayes",
   objective_fn=objective_fn,
   param_space=space,
   x0=x0,
   num_iterations=25,
   process_results=False,
   opt_path=f"results{SEP}{PREFIX}",
   verbosity=0,
)
results = optimizer.fit()/home/docs/checkouts/readthedocs.org/user_builds/hyperopt-examples/envs/latest/lib/
˓→python3.7/site-packages/ai4water/_main.py:1978: UserWarning:
            argument validation is deprecated and will be removed in future. Please
            use 'predict_on_validation_data' method instead.
 use 'predict_on_{data}_data' method instead.""")
1 3.3545373739474798
[01:53:30] WARNING: ../src/learner.cc:627:
Parameters: { "max_depth" } might not be used.
  This could be a false alarm, with some parameters getting used by language bindings but
  then being mistakenly passed down to XGBoost core, or some parameter actually being<sub>-</sub>
˓→used
 but getting flagged wrongly here. Please open an issue if you find any such cases.
/home/docs/checkouts/readthedocs.org/user_builds/hyperopt-examples/envs/latest/lib/
˓→python3.7/site-packages/ai4water/_main.py:1978: UserWarning:
```

```
argument validation is deprecated and will be removed in future. Please
          use 'predict_on_validation_data' method instead.
use 'predict_on_{data}_data' method instead.""")
```
2 2.0520282748400933

```
/home/docs/checkouts/readthedocs.org/user_builds/hyperopt-examples/envs/latest/lib/
˓→python3.7/site-packages/ai4water/_main.py:1978: UserWarning:
```

```
argument validation is deprecated and will be removed in future. Please
use 'predict_on_validation_data' method instead.
```

```
use 'predict_on_{data}_data' method instead.""")
```

```
(continued from previous page)
3 85.34741701261791
/home/docs/checkouts/readthedocs.org/user_builds/hyperopt-examples/envs/latest/lib/
˓→python3.7/site-packages/ai4water/_main.py:1978: UserWarning:
            argument validation is deprecated and will be removed in future. Please
            use 'predict_on_validation_data' method instead.
 use 'predict_on_{data}_data' method instead.""")
4 57.93200291381492
[01:53:31] WARNING: ../src/learner.cc:627:
Parameters: { "max_depth" } might not be used.
  This could be a false alarm, with some parameters getting used by language bindings but
  then being mistakenly passed down to XGBoost core, or some parameter actually being␣
˓→used
 but getting flagged wrongly here. Please open an issue if you find any such cases.
/home/docs/checkouts/readthedocs.org/user_builds/hyperopt-examples/envs/latest/lib/
˓→python3.7/site-packages/ai4water/_main.py:1978: UserWarning:
            argument validation is deprecated and will be removed in future. Please
            use 'predict_on_validation_data' method instead.
 use 'predict_on_{data}_data' method instead.""")
5 1.1031883493609647
/home/docs/checkouts/readthedocs.org/user_builds/hyperopt-examples/envs/latest/lib/
˓→python3.7/site-packages/ai4water/_main.py:1978: UserWarning:
            argument validation is deprecated and will be removed in future. Please
            use 'predict_on_validation_data' method instead.
 use 'predict_on_{data}_data' method instead.""")
6 80.5761592501049
[01:53:32] WARNING: ../src/learner.cc:627:
Parameters: { "max_depth" } might not be used.
  This could be a false alarm, with some parameters getting used by language bindings but
  then being mistakenly passed down to XGBoost core, or some parameter actually being␣
\rightarrowused
 but getting flagged wrongly here. Please open an issue if you find any such cases.
/home/docs/checkouts/readthedocs.org/user_builds/hyperopt-examples/envs/latest/lib/
˓→python3.7/site-packages/ai4water/_main.py:1978: UserWarning:
            argument validation is deprecated and will be removed in future. Please
            use 'predict_on_validation_data' method instead.
 use 'predict_on_{data}_data' method instead.""")
7 2.0432265000454426
/home/docs/checkouts/readthedocs.org/user_builds/hyperopt-examples/envs/latest/lib/
˓→python3.7/site-packages/ai4water/_main.py:1978: UserWarning:
            argument validation is deprecated and will be removed in future. Please
            use 'predict_on_validation_data' method instead.
 use 'predict_on_{data}_data' method instead.""")
8 0.8490724296302107
/home/docs/checkouts/readthedocs.org/user_builds/hyperopt-examples/envs/latest/lib/
˓→python3.7/site-packages/ai4water/_main.py:1978: UserWarning:
            argument validation is deprecated and will be removed in future. Please
```

```
(continues on next page)
```

```
(continued from previous page)
            use 'predict_on_validation_data' method instead.
  use 'predict_on_{data}_data' method instead.""")
9 26.434907636320624
/home/docs/checkouts/readthedocs.org/user_builds/hyperopt-examples/envs/latest/lib/
˓→python3.7/site-packages/ai4water/_main.py:1978: UserWarning:
            argument validation is deprecated and will be removed in future. Please
            use 'predict_on_validation_data' method instead.
 use 'predict_on_{data}_data' method instead.""")
10 1.29135540429111
[01:53:33] WARNING: ../src/learner.cc:627:
Parameters: { "max_depth" } might not be used.
  This could be a false alarm, with some parameters getting used by language bindings but
  then being mistakenly passed down to XGBoost core, or some parameter actually being.
˓→used
 but getting flagged wrongly here. Please open an issue if you find any such cases.
/home/docs/checkouts/readthedocs.org/user_builds/hyperopt-examples/envs/latest/lib/
˓→python3.7/site-packages/ai4water/_main.py:1978: UserWarning:
            argument validation is deprecated and will be removed in future. Please
            use 'predict_on_validation_data' method instead.
 use 'predict_on_{data}_data' method instead.""")
11 1.6868754195571543
/home/docs/checkouts/readthedocs.org/user_builds/hyperopt-examples/envs/latest/lib/
˓→python3.7/site-packages/ai4water/_main.py:1978: UserWarning:
            argument validation is deprecated and will be removed in future. Please
            use 'predict_on_validation_data' method instead.
 use 'predict_on_{data}_data' method instead.""")
12 0.8407231971333186
/home/docs/checkouts/readthedocs.org/user_builds/hyperopt-examples/envs/latest/lib/
˓→python3.7/site-packages/ai4water/_main.py:1978: UserWarning:
            argument validation is deprecated and will be removed in future. Please
            use 'predict_on_validation_data' method instead.
 use 'predict_on_{data}_data' method instead.""")
13 1.1143701900672454
[01:53:37] WARNING: ../src/learner.cc:627:
Parameters: { "max_depth" } might not be used.
  This could be a false alarm, with some parameters getting used by language bindings but
  then being mistakenly passed down to XGBoost core, or some parameter actually being<sub>-</sub>
˓→used
 but getting flagged wrongly here. Please open an issue if you find any such cases.
/home/docs/checkouts/readthedocs.org/user_builds/hyperopt-examples/envs/latest/lib/
˓→python3.7/site-packages/ai4water/_main.py:1978: UserWarning:
            argument validation is deprecated and will be removed in future. Please
            use 'predict_on_validation_data' method instead.
 use 'predict_on_{data}_data' method instead.""")
14 1.2753129265425647
/home/docs/checkouts/readthedocs.org/user_builds/hyperopt-examples/envs/latest/lib/
```

```
(continued from previous page)
```

```
˓→python3.7/site-packages/ai4water/_main.py:1978: UserWarning:
            argument validation is deprecated and will be removed in future. Please
            use 'predict_on_validation_data' method instead.
 use 'predict_on_{data}_data' method instead.""")
15 0.8407073086853296
/home/docs/checkouts/readthedocs.org/user_builds/hyperopt-examples/envs/latest/lib/
˓→python3.7/site-packages/ai4water/_main.py:1978: UserWarning:
            argument validation is deprecated and will be removed in future. Please
            use 'predict_on_validation_data' method instead.
 use 'predict_on_{data}_data' method instead.""")
16 0.8273212958234943
/home/docs/checkouts/readthedocs.org/user_builds/hyperopt-examples/envs/latest/lib/
˓→python3.7/site-packages/ai4water/_main.py:1978: UserWarning:
            argument validation is deprecated and will be removed in future. Please
            use 'predict_on_validation_data' method instead.
 use 'predict_on_{data}_data' method instead.""")
17 3.980753838627524
/home/docs/checkouts/readthedocs.org/user_builds/hyperopt-examples/envs/latest/lib/
˓→python3.7/site-packages/ai4water/_main.py:1978: UserWarning:
            argument validation is deprecated and will be removed in future. Please
            use 'predict_on_validation_data' method instead.
 use 'predict_on_{data}_data' method instead.""")
18 0.9232753877513347
[01:53:42] WARNING: ../src/learner.cc:627:
Parameters: { "max_depth" } might not be used.
  This could be a false alarm, with some parameters getting used by language bindings but
 then being mistakenly passed down to XGBoost core, or some parameter actually being␣
˓→used
 but getting flagged wrongly here. Please open an issue if you find any such cases.
/home/docs/checkouts/readthedocs.org/user_builds/hyperopt-examples/envs/latest/lib/
˓→python3.7/site-packages/ai4water/_main.py:1978: UserWarning:
            argument validation is deprecated and will be removed in future. Please
            use 'predict_on_validation_data' method instead.
 use 'predict_on_{data}_data' method instead.""")
19 1.2168845498351057
/home/docs/checkouts/readthedocs.org/user_builds/hyperopt-examples/envs/latest/lib/
˓→python3.7/site-packages/ai4water/_main.py:1978: UserWarning:
            argument validation is deprecated and will be removed in future. Please
            use 'predict_on_validation_data' method instead.
 use 'predict_on_{data}_data' method instead.""")
20 0.8195065206713756
[01:53:44] WARNING: ../src/learner.cc:627:
Parameters: { "max_depth" } might not be used.
  This could be a false alarm, with some parameters getting used by language bindings but
  then being mistakenly passed down to XGBoost core, or some parameter actually being.
\rightarrowused
  but getting flagged wrongly here. Please open an issue if you find any such cases.
```

```
/home/docs/checkouts/readthedocs.org/user_builds/hyperopt-examples/envs/latest/lib/
˓→python3.7/site-packages/ai4water/_main.py:1978: UserWarning:
            argument validation is deprecated and will be removed in future. Please
            use 'predict_on_validation_data' method instead.
 use 'predict_on_{data}_data' method instead.""")
21 1.1730027482061778
/home/docs/checkouts/readthedocs.org/user_builds/hyperopt-examples/envs/latest/lib/
˓→python3.7/site-packages/ai4water/_main.py:1978: UserWarning:
            argument validation is deprecated and will be removed in future. Please
            use 'predict_on_validation_data' method instead.
 use 'predict_on_{data}_data' method instead.""")
22 0.817172841842378
/home/docs/checkouts/readthedocs.org/user_builds/hyperopt-examples/envs/latest/lib/
˓→python3.7/site-packages/ai4water/_main.py:1978: UserWarning:
            argument validation is deprecated and will be removed in future. Please
            use 'predict_on_validation_data' method instead.
 use 'predict_on_{data}_data' method instead.""")
23 0.8421553091640155
[01:53:48] WARNING: ../src/learner.cc:627:
Parameters: { "max_depth" } might not be used.
  This could be a false alarm, with some parameters getting used by language bindings but
 then being mistakenly passed down to XGBoost core, or some parameter actually being<sub>-</sub>
˓→used
 but getting flagged wrongly here. Please open an issue if you find any such cases.
/home/docs/checkouts/readthedocs.org/user_builds/hyperopt-examples/envs/latest/lib/
˓→python3.7/site-packages/ai4water/_main.py:1978: UserWarning:
            argument validation is deprecated and will be removed in future. Please
            use 'predict_on_validation_data' method instead.
 use 'predict_on_{data}_data' method instead.""")
24 1.0660594830784598
[01:53:49] WARNING: ../src/learner.cc:627:
Parameters: { "max_depth" } might not be used.
  This could be a false alarm, with some parameters getting used by language bindings but
 then being mistakenly passed down to XGBoost core, or some parameter actually being␣
˓→used
 but getting flagged wrongly here. Please open an issue if you find any such cases.
/home/docs/checkouts/readthedocs.org/user_builds/hyperopt-examples/envs/latest/lib/
˓→python3.7/site-packages/ai4water/_main.py:1978: UserWarning:
            argument validation is deprecated and will be removed in future. Please
            use 'predict_on_validation_data' method instead.
 use 'predict_on_{data}_data' method instead.""")
25 1.0519174212020213
```
print(f"optimized parameters are  $\infty$  (optimizer.best\_paras()}")

```
print(np.min(optimizer.func_vals()))
```

```
optimized parameters are
{'n_estimators': 7, 'max_depth': 3, 'learning_rate': 0.02182676683717076, 'booster':
ightharpoonup'dart'}
0.817172841842378
```
#### **1.3.5 postprocessing of results**

save hyperparameters at each iteration

```
optimizer.save_iterations_as_xy()
```
save convergence plot

```
optimizer._plot_convergence(save=False)
```
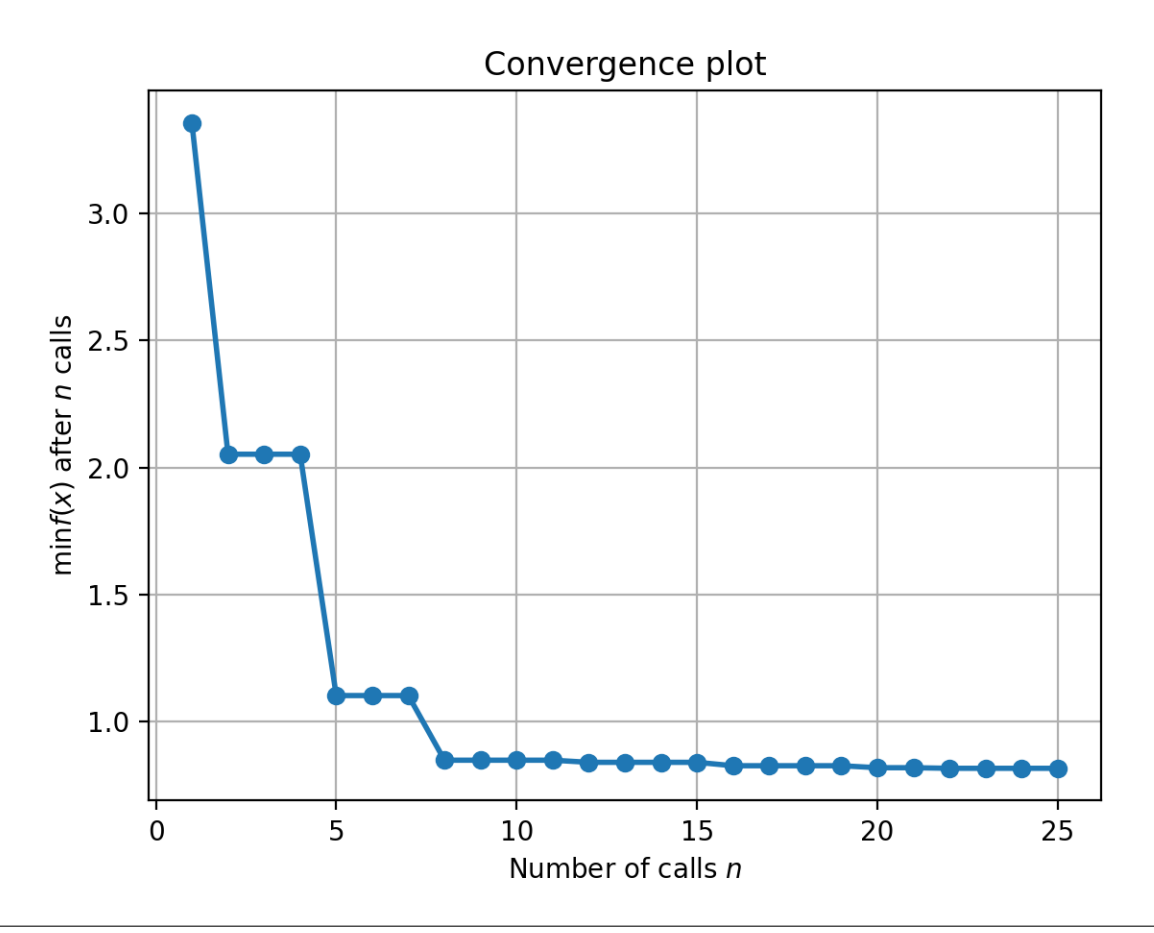

<AxesSubplot:title={'center':'Convergence plot'}, xlabel='Number of calls \$n\$', ylabel=' ˓<sup>→</sup>\$\\min f(x)\$ after \$n\$ calls'>

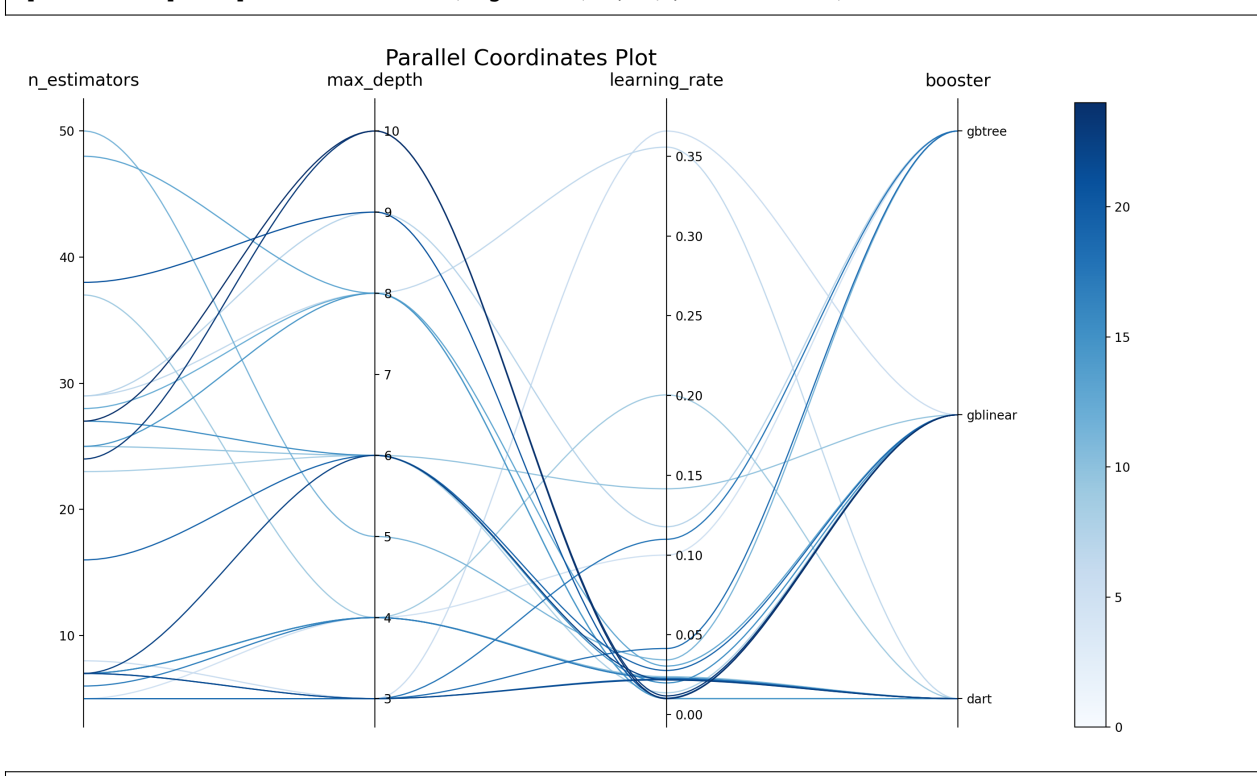

optimizer.\_plot\_parallel\_coords(figsize=(14, 8), save=False)

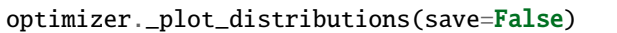

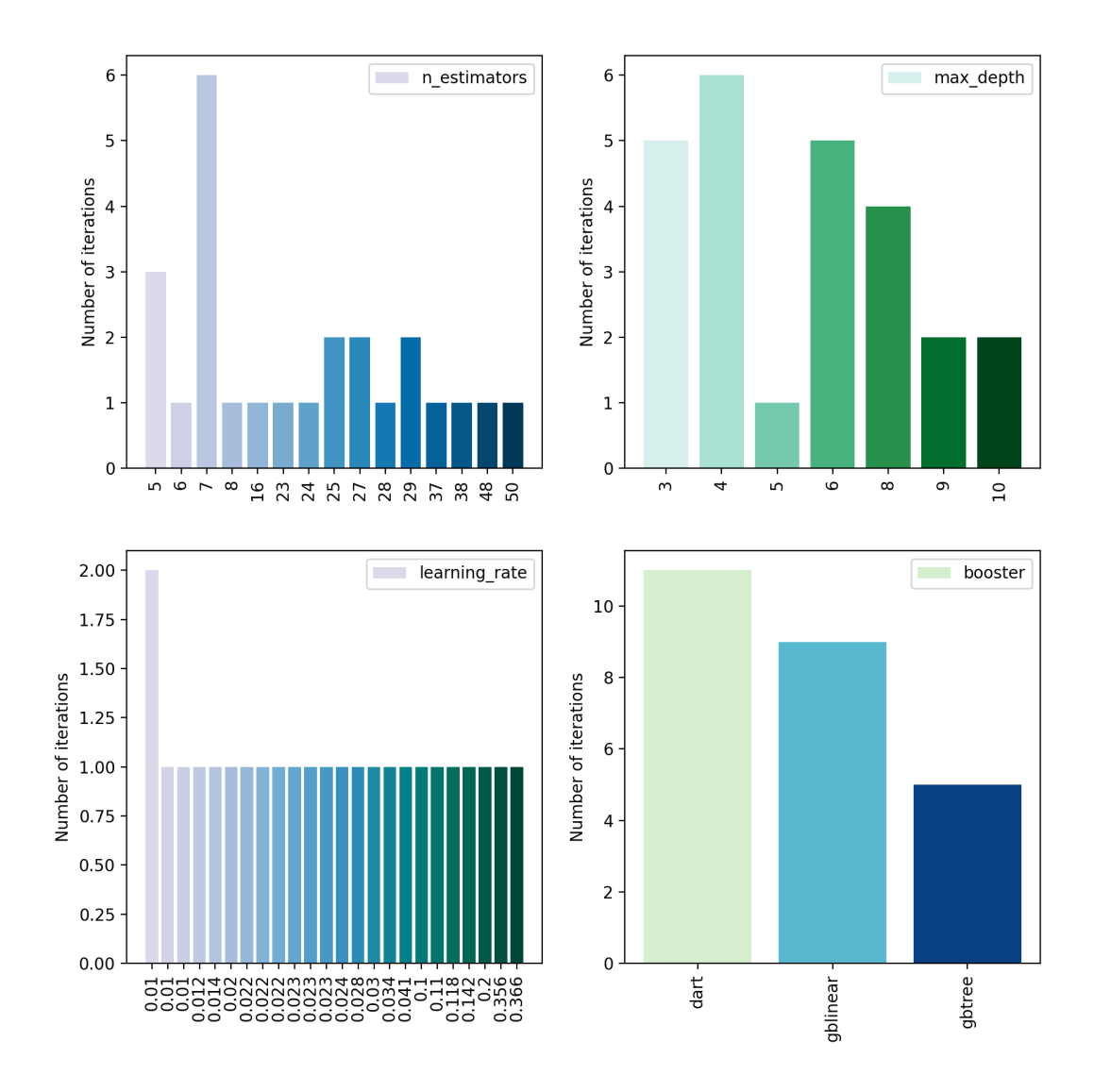

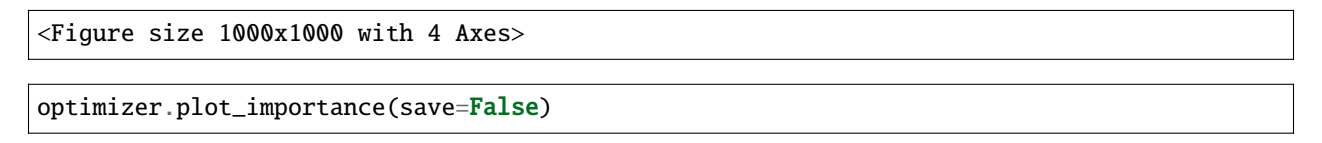

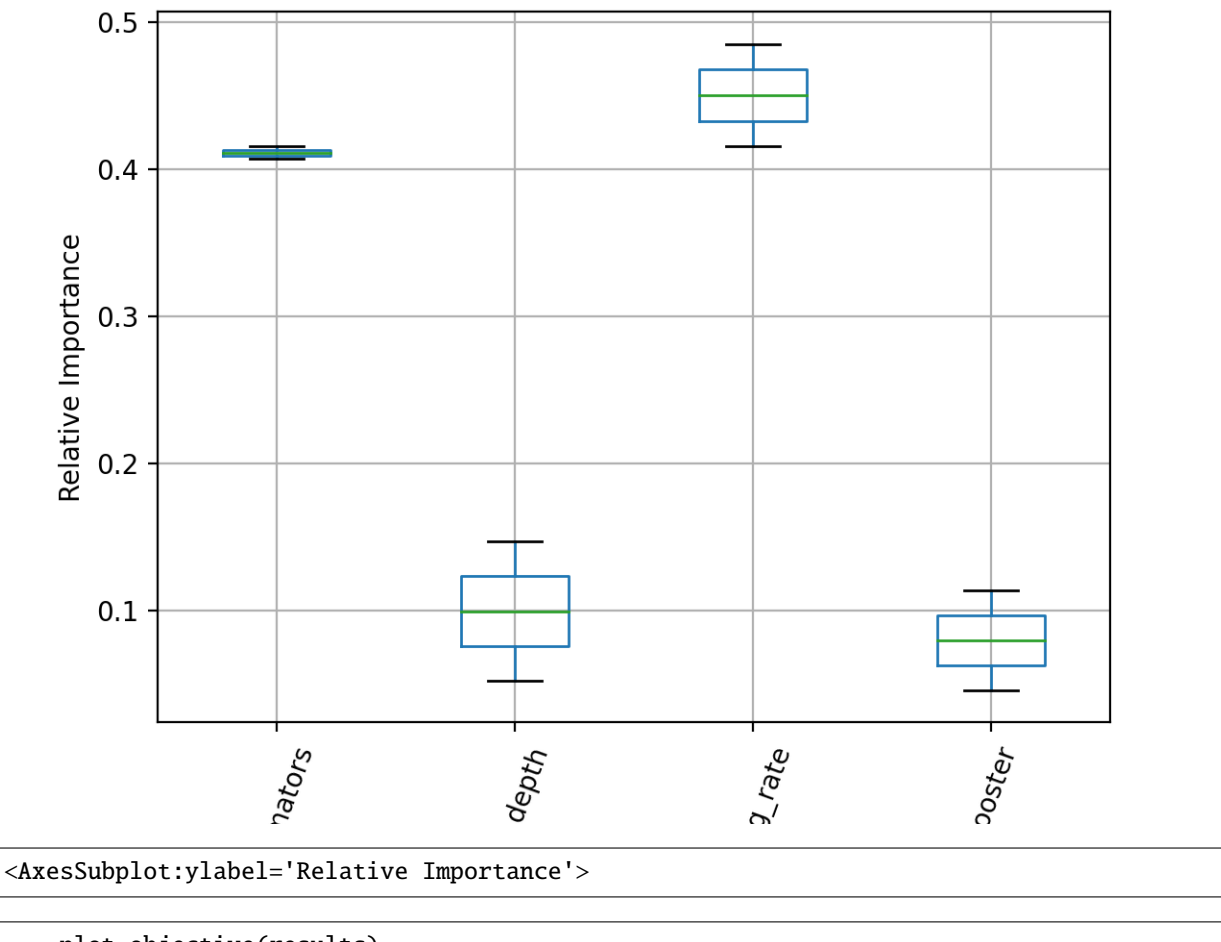

= plot\_objective(results)

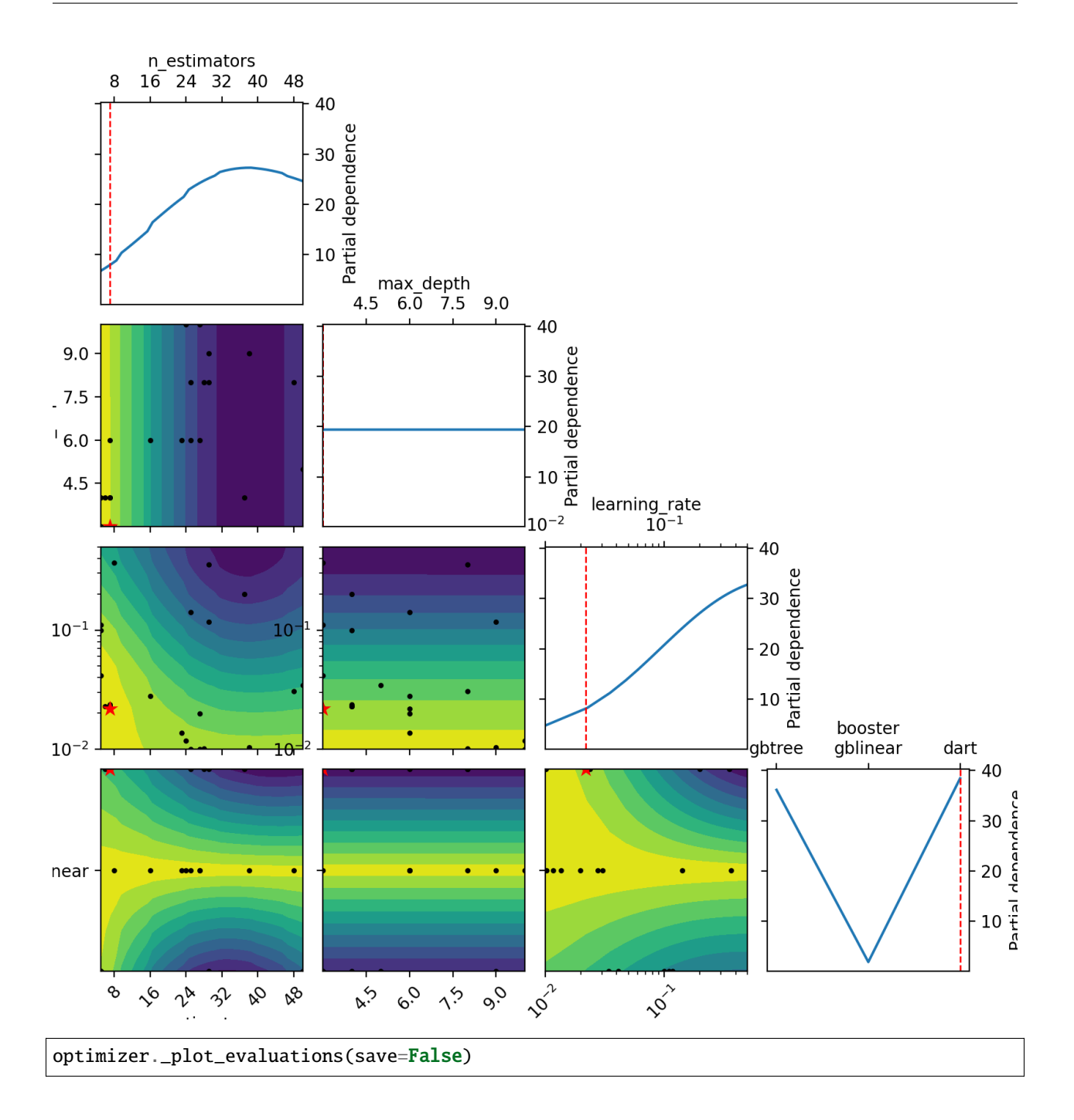

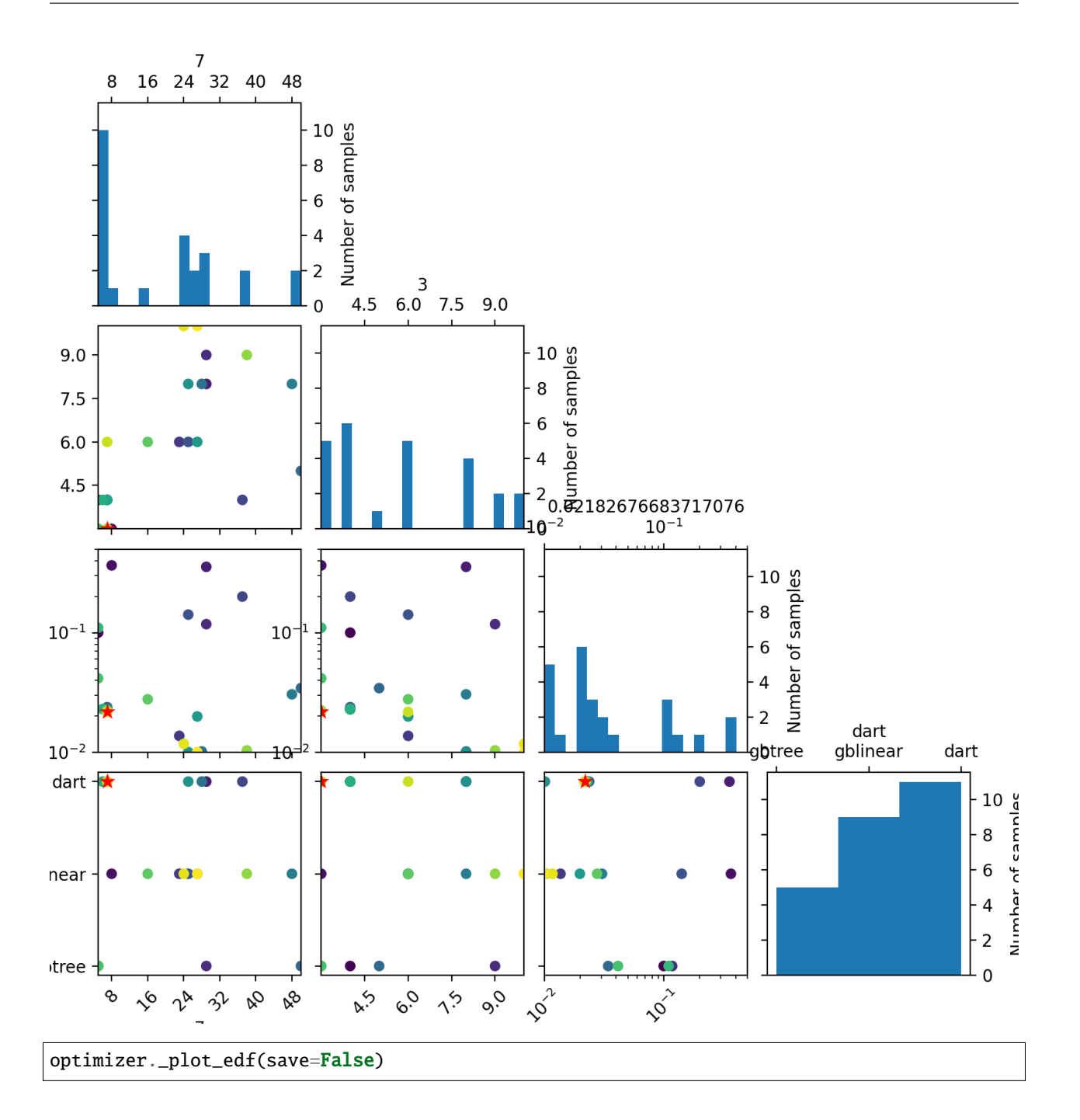

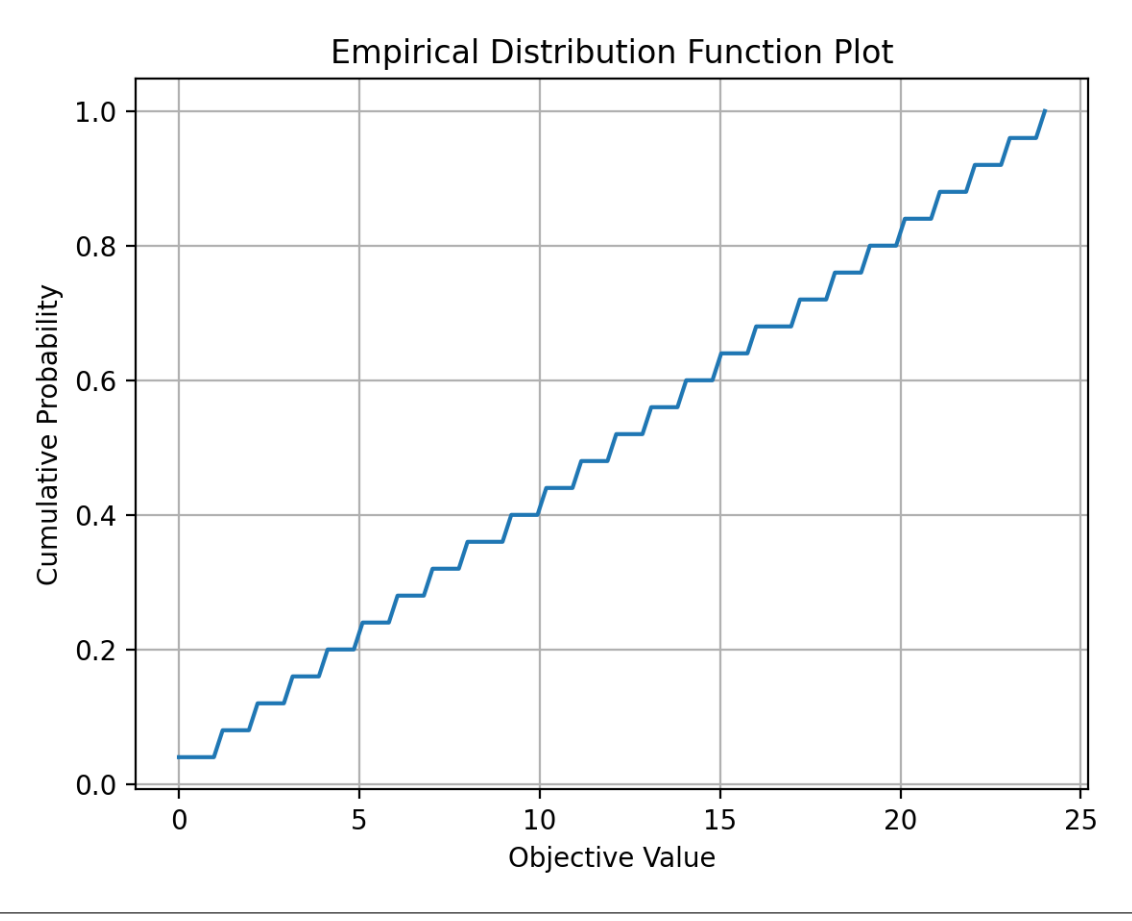

```
# Above, If you set ``process_results`` to True, all of the results are automatically
# saved in the optimization directory.
print(f"All the results are save in {optimizer.opt_path} directory")
```
All the results are save in results/hpo\_20230105\_015329 directory

**Total running time of the script:** ( 0 minutes 30.211 seconds)

# <span id="page-30-0"></span>**1.4 HyperOpt for neural networks**

This file shows how to optimize number of layers, neurons/units/filters in layers and activation functions of layers using HyperOpt class of AI4Water. The HyperOpt class provides a lower level API for hyperparameter optimization. It provides more control to the user. However, the user has to write the objective function, define parameter space and initial values itself.

```
import site
site.addsitedir("D:\\mytools\\AI4Water")
import os
import math
from typing import Union
```

```
import numpy as np
from SeqMetrics import RegressionMetrics
from ai4water import Model
from ai4water.datasets import busan_beach
from ai4water.models import LSTM
from ai4water.utils.utils import get_version_info
from ai4water.utils.utils import jsonize, dateandtime_now
from ai4water.hyperopt import HyperOpt, Categorical, Real, Integer
for k,v in get_version_info().items():
```

```
print(f"{k} version: \{v\}")
```

```
python version: 3.7.9 (default, Oct 19 2020, 15:13:17)
[GCC 7.5.0]
os version: posix
ai4water version: 1.06
xgboost version: 1.6.2
easy_mpl version: 0.21.2
SeqMetrics version: 1.3.4
tensorflow version: 2.7.0
keras.api._v2.keras version: 2.7.0
numpy version: 1.21.6
pandas version: 1.3.5
matplotlib version: 3.5.3
h5py version: 3.7.0
joblib version: 1.2.0
```

```
data = busan\_beach()
```
 $SEP = os.\nsep$ 

```
PREFIX = f"hpo_nn_{dateandtime_now()}"
TTER = 0num_iterations = 25
# these seeds are randomly generated but we keep track of the seed
# used at each iteration, so that when we rebuilt the model with optimized
# hyperparameters, we get reproducible results
SEEDS = np.random.randn(0, 1000, num\_iterations)# to keep track of seed being used at every optimization iteration
SEEDS_USED = []
SUGGESTIONS = { }# It is always a good practice to monitor more than 1 performance metric,
# even though our objective function will not be based upon these
# performance metrics.
MONITOR = {"mse": [], "nse": [], "r2": [], "pbias": [], "nrmse": []}
```
#### **1.4.1 1) define objective function**

```
def objective_fn(
       prefix: str = None,
        return_model: bool = False,
        epochs: int = 50,
        verbosity: int = 0,
        predict : bool = False,
        seed=None,
        **suggestions
)->Union[float, Model]:
    """This function must build, train and evaluate the ML model.
    The output of this function will be minimized by optimization algorithm.
   In this example we are considering same number of units and same activation for each
   layer. If we want to have (optimize) different number of units for each layer,
   willhave to modify the parameter space accordingly. The LSTM function
    can be used to have separate number of units and activation function for each layer.
   Parameters
    ----------
   prefix : str
        prefix to save the results. This argument will only be used after
        the optimization is complete
   return_model : bool, optional (default=False)
        if True, then objective function will return the built model. This
        argument will only be used after the optimization is complete
    epochs : int, optional
        the number of epochs for which to train the model
   verbosity : int, optional (default=1)
        determines the amount of information to be printed
   predict : bool, optional (default=False)
        whether to make predictions on training and validation data or not.
    seed : int, optional
        random seed for reproducibility. During optimization, its value will
        be None and we will use the value from SEEDS. After optimization,
        we will again call the objective function but this time with fixed
        seed.
    suggestions : dict
        a dictionary with values of hyperparameters at the iteration when
        this objective function is called. The objective function will be
        called as many times as the number of iterations in optimization
        algorithm.
   Returns
    -------
    float or Model
    "''"suggestions = jsonize(suggestions)
   global ITER
    # build model
    \text{model} = \text{Model}(continues on next page)
```

```
model=LSTM(units=suggestions['units'],
                   num_layers=suggestions['num_layers'],
                   activation=suggestions['activation'],
                   dropout=0.2),
       batch_size=suggestions["batch_size"],
       lr=suggestions["lr"],
       prefix=prefix or PREFIX,
       train_fraction=1.0,
       split_random=True,
       epochs=epochs,
       ts_args={"lookback": 14},
       input_features=data.columns.tolist()[0:-1],
       output_features=data.columns.tolist()[-1:],
       x_transformation="zscore",
       y_transformation={"method": "log", "replace_zeros": True, "treat_negatives":␣
\rightarrowTrue}.
       verbosity=verbosity)
   # ai4water's Model class does not fix numpy seed
   # below we fix all the seeds including numpy but this seed it itself randomly␣
ightharpoonupqenerated
   if seed is None:
       seed = SEEDS[ITER]
       SEEDS_USED.append(seed)
   _model.seed_everything(seed)
   SUGGESTIONS [ITER] = suggestions# train model
   _model.fit(data=data)
   # evaluate model
   t, p = _model.predict_on_validation_data(data=data, return_true=True)
   metrics = RegressionMetrics(t, p)val_score = metrics.rmse()
   for metric in MONITOR.keys():
       val = getattr(metrics, metric)()
       MONITOR[metric].append(val)
   # here we are evaluating model with respect to mse, therefore
   # we don't need to subtract it from 1.0
   if not math.isfinite(val_score):
       val_score = 9999
   print(f"{ITER} {val_score} {seed}")
   ITER += 1if predict:
       _model.predict_on_training_data(data=data)
       _model.predict_on_validation_data(data=data)
```
\_model.predict\_on\_all\_data(data=data)

if return\_model: return \_model

return val\_score

#### **1.4.2 2) define parameter space**

parameter space

```
param_space = [
   Integer(10, 15, name="units"),
   Integer(1, 2, name="num_layers"),
   Categorical(["relu", "elu", "tanh"], name="activation"),
   Real(0.00001, 0.01, name="lr"),
   Categorical([4, 8, 12, 16, 24], name="batch_size")
]
```
#### **1.4.3 3) initial state**

initial values

```
x0 = [14, 1, "relu", 0.001, 8]
```
#### **1.4.4 4) run optimization algorithm**

initialize the HyperOpt class and call fit method on it

```
optimize <b>r</b> = HyperOpt(algorithm="bayes",
    objective_fn=objective_fn,
    param_space=param_space,
    x0=x0,
    num_iterations=num_iterations,
    process_results=False, # we can turn it False if we want post-processing of results
    opt_path=f"results{SEP}{PREFIX}"
)
```

```
results = optimizer.fit()
```

```
dot plot of model could not be plotted due to ('You must install pydot (`pip install␣
˓→pydot`) and install graphviz (see instructions at https://graphviz.gitlab.io/download/
˓→) ', 'for plot_model/model_to_dot to work.')
assigning name input_1 to IteratorGetNext:0 with shape (None, 14, 13)
assigning name input_1 to IteratorGetNext:0 with shape (None, 14, 13)
assigning name input_1 to IteratorGetNext:0 with shape (None, 14, 13)
assigning name input_1 to IteratorGetNext:0 with shape (None, 14, 13)
```

```
0 523884732.9733869 714
dot plot of model could not be plotted due to ('You must install pydot (`pip install␣
˓→pydot`) and install graphviz (see instructions at https://graphviz.gitlab.io/download/
\rightarrow) ', 'for plot_model/model_to_dot to work.')
assigning name input_1 to IteratorGetNext:0 with shape (None, 14, 13)
assigning name input_1 to IteratorGetNext:0 with shape (None, 14, 13)
assigning name input_1 to IteratorGetNext:0 with shape (None, 14, 13)
assigning name input_1 to IteratorGetNext:0 with shape (None, 14, 13)
1 6583039.795916777 288
dot plot of model could not be plotted due to ('You must install pydot (`pip install␣
˓→pydot`) and install graphviz (see instructions at https://graphviz.gitlab.io/download/
\rightarrow) ', 'for plot_model/model_to_dot to work.')
assigning name input_1 to IteratorGetNext:0 with shape (None, 14, 13)
assigning name input_1 to IteratorGetNext:0 with shape (None, 14, 13)
assigning name input_1 to IteratorGetNext:0 with shape (None, 14, 13)
assigning name input_1 to IteratorGetNext:0 with shape (None, 14, 13)
2 6753422.45793642 271
dot plot of model could not be plotted due to ('You must install pydot (`pip install␣
˓→pydot`) and install graphviz (see instructions at https://graphviz.gitlab.io/download/
\rightarrow) ', 'for plot_model/model_to_dot to work.')
assigning name input_1 to IteratorGetNext:0 with shape (None, 14, 13)
assigning name input_1 to IteratorGetNext:0 with shape (None, 14, 13)
assigning name input_1 to IteratorGetNext:0 with shape (None, 14, 13)
assigning name input_1 to IteratorGetNext:0 with shape (None, 14, 13)
3 5950490.696894164 205
dot plot of model could not be plotted due to ('You must install pydot (`pip install␣
˓→pydot`) and install graphviz (see instructions at https://graphviz.gitlab.io/download/
\rightarrow) ', 'for plot_model/model_to_dot to work.')
assigning name input_1 to IteratorGetNext:0 with shape (None, 14, 13)
assigning name input_1 to IteratorGetNext:0 with shape (None, 14, 13)
assigning name input_1 to IteratorGetNext:0 with shape (None, 14, 13)
assigning name input_1 to IteratorGetNext:0 with shape (None, 14, 13)
4 8825502.838275902 6
dot plot of model could not be plotted due to ('You must install pydot (`pip install␣
˓→pydot`) and install graphviz (see instructions at https://graphviz.gitlab.io/download/
\rightarrow) ', 'for plot_model/model_to_dot to work.')
assigning name input_1 to IteratorGetNext:0 with shape (None, 14, 13)
assigning name input_1 to IteratorGetNext:0 with shape (None, 14, 13)
assigning name input_1 to IteratorGetNext:0 with shape (None, 14, 13)
assigning name input_1 to IteratorGetNext:0 with shape (None, 14, 13)
5 7454927.891606732 90
dot plot of model could not be plotted due to ('You must install pydot (`pip install␣
˓→pydot`) and install graphviz (see instructions at https://graphviz.gitlab.io/download/
˓→) ', 'for plot_model/model_to_dot to work.')
assigning name input_1 to IteratorGetNext:0 with shape (None, 14, 13)
assigning name input_1 to IteratorGetNext:0 with shape (None, 14, 13)
assigning name input_1 to IteratorGetNext:0 with shape (None, 14, 13)
assigning name input_1 to IteratorGetNext:0 with shape (None, 14, 13)
6 6334369.644302106 362
dot plot of model could not be plotted due to ('You must install pydot (`pip install␣
˓→pydot`) and install graphviz (see instructions at https://graphviz.gitlab.io/download/
˓→) ', 'for plot_model/model_to_dot to work.')
```

```
assigning name input_1 to IteratorGetNext:0 with shape (None, 14, 13)
assigning name input_1 to IteratorGetNext:0 with shape (None, 14, 13)
assigning name input_1 to IteratorGetNext:0 with shape (None, 14, 13)
assigning name input_1 to IteratorGetNext:0 with shape (None, 14, 13)
7 14551102.11724954 816
dot plot of model could not be plotted due to ('You must install pydot (`pip install␣
˓→pydot`) and install graphviz (see instructions at https://graphviz.gitlab.io/download/
\rightarrow) ', 'for plot_model/model_to_dot to work.')
assigning name input_1 to IteratorGetNext:0 with shape (None, 14, 13)
assigning name input_1 to IteratorGetNext:0 with shape (None, 14, 13)
assigning name input_1 to IteratorGetNext:0 with shape (4, 14, 13)
assigning name input_1 to IteratorGetNext:0 with shape (None, 14, 13)
/home/docs/checkouts/readthedocs.org/user_builds/hyperopt-examples/envs/latest/lib/
˓→python3.7/site-packages/scipy/stats/stats.py:961: RuntimeWarning: overflow encountered␣
\rightarrowin multiply
s *= a_zero_mean
/home/docs/checkouts/readthedocs.org/user_builds/hyperopt-examples/envs/latest/lib/
˓→python3.7/site-packages/scipy/stats/stats.py:959: RuntimeWarning: overflow encountered␣
˓→in square
 s = s^{**}28 8240782918148.917 465
dot plot of model could not be plotted due to ('You must install pydot (`pip install␣
˓→pydot`) and install graphviz (see instructions at https://graphviz.gitlab.io/download/
˓→) ', 'for plot_model/model_to_dot to work.')
assigning name input_1 to IteratorGetNext:0 with shape (None, 14, 13)
assigning name input_1 to IteratorGetNext:0 with shape (None, 14, 13)
assigning name input_1 to IteratorGetNext:0 with shape (4, 14, 13)
assigning name input_1 to IteratorGetNext:0 with shape (None, 14, 13)
9 6637346.830008509 468
dot plot of model could not be plotted due to ('You must install pydot (`pip install␣
˓→pydot`) and install graphviz (see instructions at https://graphviz.gitlab.io/download/
\rightarrow) ', 'for plot_model/model_to_dot to work.')
assigning name input_1 to IteratorGetNext:0 with shape (None, 14, 13)
assigning name input_1 to IteratorGetNext:0 with shape (None, 14, 13)
assigning name input_1 to IteratorGetNext:0 with shape (None, 14, 13)
assigning name input_1 to IteratorGetNext:0 with shape (None, 14, 13)
10 7099087.363433697 902
dot plot of model could not be plotted due to ('You must install pydot (`pip install␣
˓→pydot`) and install graphviz (see instructions at https://graphviz.gitlab.io/download/
\rightarrow) ', 'for plot_model/model_to_dot to work.')
assigning name input_1 to IteratorGetNext:0 with shape (None, 14, 13)
assigning name input_1 to IteratorGetNext:0 with shape (None, 14, 13)
assigning name input_1 to IteratorGetNext:0 with shape (None, 14, 13)
assigning name input_1 to IteratorGetNext:0 with shape (None, 14, 13)
11 7135103.557971391 170
dot plot of model could not be plotted due to ('You must install pydot (`pip install␣
˓→pydot`) and install graphviz (see instructions at https://graphviz.gitlab.io/download/
˓→) ', 'for plot_model/model_to_dot to work.')
assigning name input_1 to IteratorGetNext:0 with shape (None, 14, 13)
assigning name input_1 to IteratorGetNext:0 with shape (None, 14, 13)
assigning name input_1 to IteratorGetNext:0 with shape (None, 14, 13)
assigning name input_1 to IteratorGetNext:0 with shape (None, 14, 13)
```

```
12 6307560.721090206 785
dot plot of model could not be plotted due to ('You must install pydot (`pip install␣
˓→pydot`) and install graphviz (see instructions at https://graphviz.gitlab.io/download/
\rightarrow) ', 'for plot_model/model_to_dot to work.')
assigning name input_1 to IteratorGetNext:0 with shape (None, 14, 13)
assigning name input_1 to IteratorGetNext:0 with shape (None, 14, 13)
assigning name input_1 to IteratorGetNext:0 with shape (None, 14, 13)
assigning name input_1 to IteratorGetNext:0 with shape (None, 14, 13)
13 8397534.250823868 421
dot plot of model could not be plotted due to ('You must install pydot (`pip install␣
˓→pydot`) and install graphviz (see instructions at https://graphviz.gitlab.io/download/
\rightarrow) ', 'for plot_model/model_to_dot to work.')
assigning name input_1 to IteratorGetNext:0 with shape (None, 14, 13)
assigning name input_1 to IteratorGetNext:0 with shape (None, 14, 13)
assigning name input_1 to IteratorGetNext:0 with shape (None, 14, 13)
assigning name input_1 to IteratorGetNext:0 with shape (None, 14, 13)
14 7241680.506631592 8
/home/docs/checkouts/readthedocs.org/user_builds/hyperopt-examples/envs/latest/lib/
→python3.7/site-packages/skopt/optimizer/optimizer.py:449: UserWarning: The objective
˓→has been evaluated at this point before.
 warnings.warn("The objective has been evaluated "
dot plot of model could not be plotted due to ('You must install pydot (`pip install␣
˓→pydot`) and install graphviz (see instructions at https://graphviz.gitlab.io/download/
˓→) ', 'for plot_model/model_to_dot to work.')
assigning name input_1 to IteratorGetNext:0 with shape (None, 14, 13)
assigning name input_1 to IteratorGetNext:0 with shape (None, 14, 13)
assigning name input_1 to IteratorGetNext:0 with shape (None, 14, 13)
assigning name input_1 to IteratorGetNext:0 with shape (None, 14, 13)
15 8291178.198967865 332
dot plot of model could not be plotted due to ('You must install pydot (`pip install␣
˓→pydot`) and install graphviz (see instructions at https://graphviz.gitlab.io/download/
\rightarrow) ', 'for plot_model/model_to_dot to work.')
assigning name input_1 to IteratorGetNext:0 with shape (None, 14, 13)
assigning name input_1 to IteratorGetNext:0 with shape (None, 14, 13)
assigning name input_1 to IteratorGetNext:0 with shape (None, 14, 13)
assigning name input_1 to IteratorGetNext:0 with shape (None, 14, 13)
16 8513380.563411457 281
dot plot of model could not be plotted due to ('You must install pydot (`pip install␣
˓→pydot`) and install graphviz (see instructions at https://graphviz.gitlab.io/download/
\rightarrow) ', 'for plot_model/model_to_dot to work.')
assigning name input_1 to IteratorGetNext:0 with shape (None, 14, 13)
assigning name input_1 to IteratorGetNext:0 with shape (None, 14, 13)
assigning name input_1 to IteratorGetNext:0 with shape (None, 14, 13)
assigning name input_1 to IteratorGetNext:0 with shape (None, 14, 13)
17 7215784.696814616 531
dot plot of model could not be plotted due to ('You must install pydot (`pip install␣
˓→pydot`) and install graphviz (see instructions at https://graphviz.gitlab.io/download/
˓→) ', 'for plot_model/model_to_dot to work.')
assigning name input_1 to IteratorGetNext:0 with shape (None, 14, 13)
assigning name input_1 to IteratorGetNext:0 with shape (None, 14, 13)
assigning name input_1 to IteratorGetNext:0 with shape (None, 14, 13)
assigning name input_1 to IteratorGetNext:0 with shape (None, 14, 13)
```

```
(continues on next page)
```

```
18 7783264.154127624 404
/home/docs/checkouts/readthedocs.org/user_builds/hyperopt-examples/envs/latest/lib/
→python3.7/site-packages/skopt/optimizer/optimizer.py:449: UserWarning: The objective
\rightarrowhas been evaluated at this point before.
 warnings.warn("The objective has been evaluated "
dot plot of model could not be plotted due to ('You must install pydot (`pip install␣
˓→pydot`) and install graphviz (see instructions at https://graphviz.gitlab.io/download/
\rightarrow) ', 'for plot_model/model_to_dot to work.')
assigning name input_1 to IteratorGetNext:0 with shape (None, 14, 13)
assigning name input_1 to IteratorGetNext:0 with shape (None, 14, 13)
assigning name input_1 to IteratorGetNext:0 with shape (None, 14, 13)
assigning name input_1 to IteratorGetNext:0 with shape (None, 14, 13)
19 7013211.76037798 800
dot plot of model could not be plotted due to ('You must install pydot (`pip install␣
˓→pydot`) and install graphviz (see instructions at https://graphviz.gitlab.io/download/
\rightarrow) ', 'for plot_model/model_to_dot to work.')
assigning name input_1 to IteratorGetNext:0 with shape (None, 14, 13)
assigning name input_1 to IteratorGetNext:0 with shape (None, 14, 13)
assigning name input_1 to IteratorGetNext:0 with shape (None, 14, 13)
assigning name input_1 to IteratorGetNext:0 with shape (None, 14, 13)
20 6021461.3236589 439
dot plot of model could not be plotted due to ('You must install pydot (`pip install␣
˓→pydot`) and install graphviz (see instructions at https://graphviz.gitlab.io/download/
˓→) ', 'for plot_model/model_to_dot to work.')
assigning name input_1 to IteratorGetNext:0 with shape (None, 14, 13)
assigning name input_1 to IteratorGetNext:0 with shape (None, 14, 13)
assigning name input_1 to IteratorGetNext:0 with shape (None, 14, 13)
assigning name input_1 to IteratorGetNext:0 with shape (None, 14, 13)
21 7103595.978997679 549
dot plot of model could not be plotted due to ('You must install pydot (`pip install␣
˓→pydot`) and install graphviz (see instructions at https://graphviz.gitlab.io/download/
\rightarrow) ', 'for plot_model/model_to_dot to work.')
assigning name input_1 to IteratorGetNext:0 with shape (None, 14, 13)
assigning name input_1 to IteratorGetNext:0 with shape (None, 14, 13)
assigning name input_1 to IteratorGetNext:0 with shape (None, 14, 13)
assigning name input_1 to IteratorGetNext:0 with shape (None, 14, 13)
22 33269573.857774135 699
dot plot of model could not be plotted due to ('You must install pydot (`pip install␣
˓→pydot`) and install graphviz (see instructions at https://graphviz.gitlab.io/download/
\rightarrow) ', 'for plot_model/model_to_dot to work.')
assigning name input_1 to IteratorGetNext:0 with shape (None, 14, 13)
assigning name input_1 to IteratorGetNext:0 with shape (None, 14, 13)
assigning name input_1 to IteratorGetNext:0 with shape (None, 14, 13)
assigning name input_1 to IteratorGetNext:0 with shape (None, 14, 13)
23 6353615.268115626 196
dot plot of model could not be plotted due to ('You must install pydot (`pip install␣
˓→pydot`) and install graphviz (see instructions at https://graphviz.gitlab.io/download/
˓→) ', 'for plot_model/model_to_dot to work.')
assigning name input_1 to IteratorGetNext:0 with shape (None, 14, 13)
assigning name input_1 to IteratorGetNext:0 with shape (None, 14, 13)
assigning name input_1 to IteratorGetNext:0 with shape (None, 14, 13)
assigning name input_1 to IteratorGetNext:0 with shape (None, 14, 13)
```

```
24 10460735.739808744 321
```

```
best_iteration = optimizer.best_iter()
```

```
seed_on_best_iter = SEEDS_USED[int(best_iteration)]
```

```
print(f"optimized parameters are \n{optimizer.best_paras()} at {best_iteration} seed
˓→{seed_on_best_iter}")
```

```
optimized parameters are
{'units': 11, 'num_layers': 2, 'activation': 'elu', 'lr': 0.004531349711775078, 'batch_
\rightarrowsize': 12} at 3 seed 205
```
we are interested in the minimum value of following metrics

```
for key in ['mse', 'nrmse', 'pbias']:
   print(key, np.nanmin(MONITOR[key]), np.nanargmin(MONITOR[key]))
```

```
mse 35408339533824.0 3
nrmse 0.16509043815368105 3
pbias -99.99984282620667 11
```
we are interested in the maximum value of following metrics

```
for key in ['r2', 'nse']:
   print(key, np.nanmax(MONITOR[key]), np.nanargmax(MONITOR[key]))
```
r2 0.6848985450318372 18 nse 0.13201932970768548 3

# we can now again call the objective function with best/optimium parameters

#### **1.4.5 train with best hyperparameters**

```
model = objective_fn(prefix=f"{PREFIX}{SEP}best",
                     seed=seed_on_best_iter,
                     return_model=True,
                     epochs=200,
                     verbosity=1,
                     predict=True,
                     **optimizer.best_paras())
```
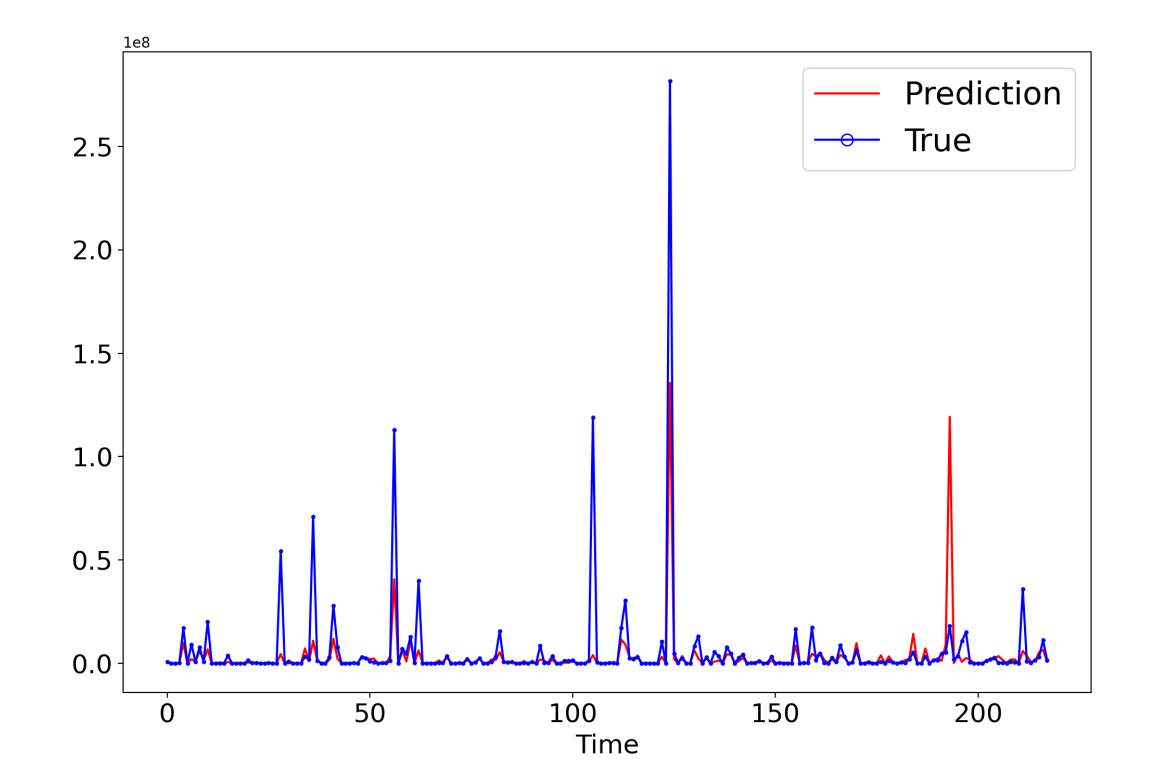

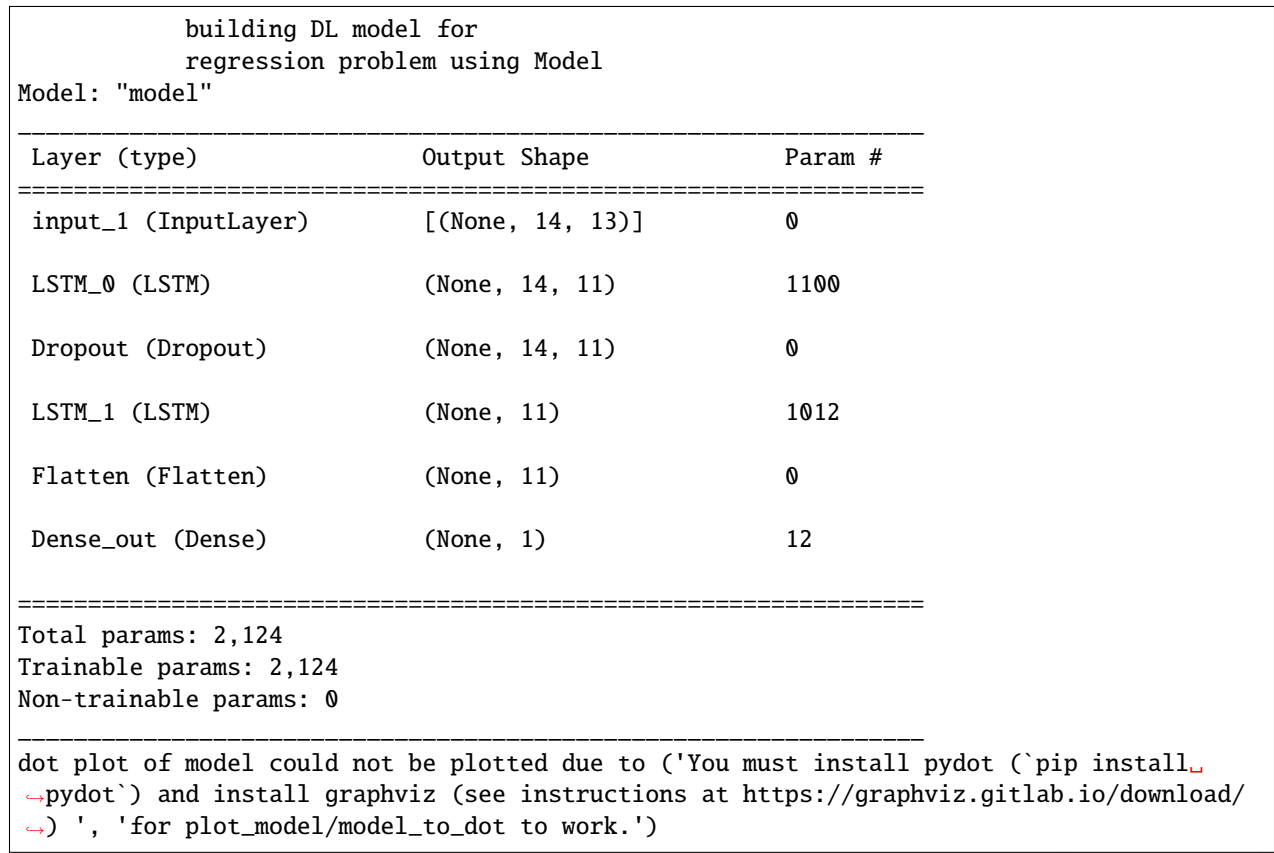

```
********** Removing Examples with nan in labels ***********
***** Training *****
input_x shape: (174, 14, 13)
target shape: (174, 1)
********** Removing Examples with nan in labels ***********
***** Validation *****
input_x shape: (44, 14, 13)
target shape: (44, 1)
Epoch 1/200
assigning name input_1 to IteratorGetNext:0 with shape (None, 14, 13)
assigning name input_1 to IteratorGetNext:0 with shape (None, 14, 13)
1/15 [=>.............................] - ETA: 22s - loss: 181.2920
7/15 [=============>................] - ETA: 0s - loss: 151.7792
13/15 [=========================>....] - ETA: 0s - loss: 128.3961assigning name input_1␣
˓→to IteratorGetNext:0 with shape (None, 14, 13)
15/15 [==============================] - 2s 32ms/step - loss: 170.4385 - val_loss: 156.
\rightarrow7401
Epoch 2/200
1/15 [=>.............................] - ETA: 0s - loss: 81.5177
7/15 [============>................] - ETA: 0s - loss: 86.7619
13/15 [=========================>....] - ETA: 0s - loss: 64.4284
15/15 [==============================] - 0s 13ms/step - loss: 63.5559 - val_loss: 52.2259
Epoch 3/200
1/15 [=>.............................] - ETA: 0s - loss: 47.0746
7/15 [=============>................] - ETA: 0s - loss: 36.2753
13/15 [=========================>....] - ETA: 0s - loss: 36.5185
15/15 [==============================] - 0s 13ms/step - loss: 35.4975 - val_loss: 33.0306
Epoch 4/200
1/15 [=>...........................] - ETA: 0s - loss: 14.3931
7/15 [=============>................] - ETA: 0s - loss: 21.5608
13/15 [=========================>....] - ETA: 0s - loss: 21.3751
15/15 [==============================] - 0s 13ms/step - loss: 21.1119 - val_loss: 23.7169
Epoch 5/200
1/15 [=>..............................] - ETA: 0s - loss: 20.2075
7/15 [=============>................] - ETA: 0s - loss: 16.0363
13/15 [=========================>....] - ETA: 0s - loss: 13.2013
15/15 [==============================] - 0s 13ms/step - loss: 12.8459 - val_loss: 11.3649
Epoch 6/200
1/15 [=>............................] - ETA: 0s - loss: 16.3270
7/15 [=============>................] - ETA: 0s - loss: 10.2512
13/15 [=========================>....] - ETA: 0s - loss: 8.6714
```
15/15 [==============================] - 0s 13ms/step - loss: 8.3968 - val\_loss: 7.5358 Epoch 7/200  $1/15$  [=>..............................] - ETA: 0s - loss: 8.1717 7/15 [=============>................] - ETA: 0s - loss: 7.1265 13/15 [=========================>....] - ETA: 0s - loss: 6.3782 15/15 [==============================] - 0s 13ms/step - loss: 6.4813 - val\_loss: 7.0469 Epoch 8/200  $1/15$  [=>...........................] - ETA: 0s - loss: 4.1148 7/15 [=============>................] - ETA: 0s - loss: 5.2342 13/15 [=========================>....] - ETA: 0s - loss: 8.7992 15/15 [==============================] - 0s 13ms/step - loss: 8.3413 - val\_loss: 6.1108 Epoch 9/200  $1/15$  [=>............................] - ETA: 0s - loss: 3.7610 7/15 [=============>................] - ETA: 0s - loss: 3.8362 13/15 [=========================>....] - ETA: 0s - loss: 4.6247 15/15 [==============================] - 0s 13ms/step - loss: 4.6494 - val\_loss: 5.8744 Epoch 10/200  $1/15$  [=>..............................] - ETA: 0s - loss: 2.5499 7/15 [=============>................] - ETA: 0s - loss: 3.4465 13/15 [=========================>....] - ETA: 0s - loss: 4.0957 15/15 [==============================] - 0s 13ms/step - loss: 4.3490 - val\_loss: 4.3273 Epoch 11/200  $1/15$  [=>...........................] - ETA: 0s - loss: 4.7402 7/15 [=============>................] - ETA: 0s - loss: 3.5897 13/15 [=========================>....] - ETA: 0s - loss: 4.1021 15/15 [==============================] - 0s 12ms/step - loss: 4.0327 - val\_loss: 4.4349 Epoch 12/200  $1/15$  [=>............................] - ETA: 0s - loss: 2.6870 7/15 [=============>................] - ETA: 0s - loss: 3.1761 13/15 [=========================>....] - ETA: 0s - loss: 3.3916 15/15 [==============================] - 0s 13ms/step - loss: 3.7013 - val\_loss: 3.7288 Epoch 13/200  $1/15$  [=>...............................] - ETA: 0s - loss: 2.8164 7/15 [=============>................] - ETA: 0s - loss: 3.2819 13/15 [=========================>....] - ETA: 0s - loss: 3.6446 15/15 [==============================] - 0s 12ms/step - loss: 3.7347 - val\_loss: 4.3796 Epoch 14/200  $1/15$  [=>...............................] - ETA: 0s - loss: 5.7558 7/15 [=============>................] - ETA: 0s - loss: 3.4961 13/15 [=========================>....] - ETA: 0s - loss: 3.5181 15/15 [==============================] - 0s 13ms/step - loss: 3.5069 - val\_loss: 2.9868 Epoch 15/200  $1/15$  [ $\Rightarrow$ ................................] - ETA: 0s - loss: 6.6244

7/15 [=============>................] - ETA: 0s - loss: 4.6767 13/15 [=========================>....] - ETA: 0s - loss: 3.8021 15/15 [==============================] - 0s 12ms/step - loss: 3.8355 - val\_loss: 3.1433 Epoch 16/200  $1/15$  [ $\Rightarrow$ ................................] - ETA: 0s - loss: 1.4305 7/15 [=============>................] - ETA: 0s - loss: 2.7546 13/15 [=========================>....] - ETA: 0s - loss: 2.9541 15/15 [==============================] - 0s 12ms/step - loss: 3.1683 - val\_loss: 3.2015 Epoch 17/200  $1/15$  [=>.............................] - ETA: 0s - loss: 4.3201 7/15 [=============>................] - ETA: 0s - loss: 2.7211 13/15 [=========================>....] - ETA: 0s - loss: 3.1382 15/15 [==============================] - 0s 12ms/step - loss: 3.1482 - val\_loss: 3.3887 Epoch 18/200  $1/15$  [=>..............................] - ETA: 0s - loss: 3.5297 7/15 [=============>................] - ETA: 0s - loss: 2.7508 13/15 [=========================>....] - ETA: 0s - loss: 2.9307 15/15 [==============================] - 0s 12ms/step - loss: 2.8268 - val\_loss: 3.1350 Epoch 19/200  $1/15$  [=>............................] - ETA: 0s - loss: 2.7005 7/15 [=============>................] - ETA: 0s - loss: 2.2263 13/15 [=========================>....] - ETA: 0s - loss: 2.9550 15/15 [==============================] - 0s 12ms/step - loss: 3.0039 - val\_loss: 3.5407 Epoch 20/200  $1/15$  [=>..............................] - ETA: 0s - loss: 3.1367 7/15 [=============>................] - ETA: 0s - loss: 2.6719 13/15 [=========================>....] - ETA: 0s - loss: 3.0561 15/15 [==============================] - 0s 13ms/step - loss: 3.0321 - val\_loss: 2.4793 Epoch 21/200  $1/15$  [=>..............................] - ETA: 0s - loss: 2.4910 7/15 [=============>................] - ETA: 0s - loss: 2.7993 13/15 [=========================>....] - ETA: 0s - loss: 3.0190 15/15 [==============================] - 0s 12ms/step - loss: 2.9060 - val\_loss: 3.5735 Epoch 22/200  $1/15$  [=>..............................] - ETA: 0s - loss: 6.9295 7/15 [=============>................] - ETA: 0s - loss: 3.8054 13/15 [=========================>....] - ETA: 0s - loss: 3.2375 15/15 [==============================] - 0s 12ms/step - loss: 3.0435 - val\_loss: 2.8504 Epoch 23/200  $1/15$  [=>...............................] - ETA: 0s - loss: 1.9562 7/15  $[$ ============>................] - ETA: 0s - loss: 3.2063 13/15 [=========================>....] - ETA: 0s - loss: 2.9215 15/15 [==============================] - 0s 12ms/step - loss: 2.9502 - val\_loss: 2.7448 Epoch 24/200

 $1/15$  [=>.............................] - ETA: 0s - loss: 1.7540 7/15 [=============>................] - ETA: 0s - loss: 3.0508 13/15 [=========================>....] - ETA: 0s - loss: 2.3787 15/15 [==============================] - 0s 12ms/step - loss: 2.7308 - val\_loss: 3.6905 Epoch 25/200  $1/15$  [=>.............................] - ETA: 0s - loss: 2.0651 7/15 [=============>................] - ETA: 0s - loss: 2.3428 13/15 [=========================>....] - ETA: 0s - loss: 2.4820 15/15 [==============================] - 0s 13ms/step - loss: 2.4473 - val\_loss: 2.4295 Epoch 26/200  $1/15$  [=>..............................] - ETA: 0s - loss: 2.2643 7/15 [=============>................] - ETA: 0s - loss: 2.4319 13/15 [=========================>....] - ETA: 0s - loss: 2.4962 15/15 [==============================] - 0s 12ms/step - loss: 2.6481 - val\_loss: 2.7489 Epoch 27/200  $1/15$  [=>...........................] - ETA: 0s - loss: 1.9471 7/15 [=============>................] - ETA: 0s - loss: 2.3202 13/15 [=========================>....] - ETA: 0s - loss: 2.2089 15/15 [==============================] - 0s 12ms/step - loss: 2.2987 - val\_loss: 2.5001 Epoch 28/200  $1/15$  [=>..............................] - ETA: 0s - loss: 1.5125 7/15 [=============>................] - ETA: 0s - loss: 2.0786 13/15 [=========================>....] - ETA: 0s - loss: 2.2016 15/15 [==============================] - 0s 12ms/step - loss: 2.2342 - val\_loss: 2.7377 Epoch 29/200  $1/15$  [=>............................] - ETA: 0s - loss: 2.1622 7/15 [=============>................] - ETA: 0s - loss: 2.1734 13/15 [=========================>....] - ETA: 0s - loss: 2.3455 15/15 [==============================] - 0s 12ms/step - loss: 2.3965 - val\_loss: 2.6056 Epoch 30/200  $1/15$  [=>.............................] - ETA: 0s - loss: 0.3980 7/15 [=============>................] - ETA: 0s - loss: 2.0011 13/15 [=========================>....] - ETA: 0s - loss: 2.2674 15/15 [==============================] - 0s 12ms/step - loss: 2.1293 - val\_loss: 2.8995 Epoch 31/200  $1/15$  [=>...........................] - ETA: 0s - loss: 0.8434 7/15 [=============>................] - ETA: 0s - loss: 1.7148 13/15  $[$ =======================>....] - ETA: 0s - loss: 2.3370 15/15 [==============================] - 0s 12ms/step - loss: 2.4283 - val\_loss: 2.6780 Epoch 32/200  $1/15$  [=>.............................] - ETA: 0s - loss: 3.1943 7/15 [=============>................] - ETA: 0s - loss: 2.2654 13/15 [=========================>....] - ETA: 0s - loss: 2.6840

15/15 [==============================] - 0s 13ms/step - loss: 2.6186 - val\_loss: 2.2427 Epoch 33/200  $1/15$  [=>..............................] - ETA: 0s - loss: 1.0455 7/15 [=============>................] - ETA: 0s - loss: 2.1843 13/15 [=========================>....] - ETA: 0s - loss: 2.0883 15/15 [==============================] - 0s 12ms/step - loss: 2.0411 - val\_loss: 2.7167 Epoch 34/200  $1/15$  [=>............................] - ETA: 0s - loss: 1.4272 7/15 [=============>................] - ETA: 0s - loss: 2.0566 13/15 [=========================>....] - ETA: 0s - loss: 2.1307 15/15 [==============================] - 0s 12ms/step - loss: 2.0125 - val\_loss: 2.5595 Epoch 35/200  $1/15$  [=>...........................] - ETA: 0s - loss: 1.5844 7/15 [=============>................] - ETA: 0s - loss: 2.1959 13/15 [=========================>....] - ETA: 0s - loss: 2.1721 15/15 [==============================] - 0s 12ms/step - loss: 2.1954 - val\_loss: 2.2978 Epoch 36/200  $1/15$  [=>.............................] - ETA: 0s - loss: 0.7090 7/15 [=============>................] - ETA: 0s - loss: 1.9376 13/15 [=========================>....] - ETA: 0s - loss: 1.9586 15/15 [==============================] - 0s 12ms/step - loss: 2.1269 - val\_loss: 2.4213 Epoch 37/200  $1/15$  [=>...........................] - ETA: 0s - loss: 2.0413 7/15 [=============>................] - ETA: 0s - loss: 2.5456 13/15 [=========================>....] - ETA: 0s - loss: 2.1992 15/15 [==============================] - 0s 12ms/step - loss: 2.1275 - val\_loss: 2.3281 Epoch 38/200  $1/15$  [=>............................] - ETA: 0s - loss: 1.4713 7/15 [=============>................] - ETA: 0s - loss: 2.0535 13/15 [=========================>....] - ETA: 0s - loss: 2.1511 15/15 [==============================] - 0s 12ms/step - loss: 2.1542 - val\_loss: 2.3722 Epoch 39/200  $1/15$  [=>...............................] - ETA: 0s - loss: 3.4741 7/15 [=============>................] - ETA: 0s - loss: 2.0628 13/15 [=========================>....] - ETA: 0s - loss: 2.0460 15/15 [==============================] - 0s 12ms/step - loss: 1.9200 - val\_loss: 2.5583 Epoch 40/200  $1/15$  [=>..............................] - ETA: 0s - loss: 2.6831 7/15 [=============>................] - ETA: 0s - loss: 1.7678 13/15 [=========================>....] - ETA: 0s - loss: 1.9308 15/15 [==============================] - 0s 12ms/step - loss: 2.1053 - val\_loss: 2.5287 Epoch 41/200  $1/15$  [ $\Rightarrow$ ................................] - ETA: 0s - loss: 2.2368

7/15 [=============>................] - ETA: 0s - loss: 2.6010 13/15 [=========================>....] - ETA: 0s - loss: 2.1830 15/15 [==============================] - 0s 12ms/step - loss: 2.2609 - val\_loss: 2.5082 Epoch 42/200  $1/15$  [=>..............................] - ETA: 0s - loss: 1.3671  $7/15$  [===========>..............] - ETA: 0s - loss: 1.9358 13/15 [=========================>....] - ETA: 0s - loss: 1.9123 15/15 [==============================] - 0s 13ms/step - loss: 1.8459 - val\_loss: 2.2151 Epoch 43/200  $1/15$  [=>...........................] - ETA: 0s - loss: 2.4508 7/15 [=============>................] - ETA: 0s - loss: 2.0102 13/15 [=========================>....] - ETA: 0s - loss: 1.9328 15/15 [==============================] - 0s 12ms/step - loss: 1.8890 - val\_loss: 2.5237 Epoch 44/200  $1/15$  [=>..............................] - ETA: 0s - loss: 1.2964 7/15 [=============>................] - ETA: 0s - loss: 1.6105 13/15 [=========================>....] - ETA: 0s - loss: 1.9242 15/15 [==============================] - 0s 13ms/step - loss: 2.0740 - val\_loss: 2.0939 Epoch 45/200  $1/15$  [=>.............................] - ETA: 0s - loss: 2.6043 7/15 [=============>................] - ETA: 0s - loss: 2.1742 13/15 [=========================>....] - ETA: 0s - loss: 1.9705 15/15 [==============================] - 0s 12ms/step - loss: 1.9740 - val\_loss: 2.1589 Epoch 46/200  $1/15$  [=>..............................] - ETA: 0s - loss: 1.5436 7/15 [=============>................] - ETA: 0s - loss: 1.8677 13/15 [=========================>....] - ETA: 0s - loss: 2.1182 15/15 [==============================] - 0s 12ms/step - loss: 2.0157 - val\_loss: 2.1192 Epoch 47/200  $1/15$  [=>..............................] - ETA: 0s - loss: 1.2618 7/15 [=============>................] - ETA: 0s - loss: 1.3646 13/15 [=========================>....] - ETA: 0s - loss: 1.7510 15/15 [==============================] - 0s 12ms/step - loss: 1.6784 - val\_loss: 2.8600 Epoch 48/200  $1/15$  [=>.............................] - ETA: 0s - loss: 2.3500 7/15 [=============>................] - ETA: 0s - loss: 1.8789 13/15 [=========================>....] - ETA: 0s - loss: 1.8269 15/15 [==============================] - 0s 12ms/step - loss: 1.8800 - val\_loss: 2.1776 Epoch 49/200  $1/15$  [=>..............................] - ETA: 0s - loss: 2.0914  $7/15$  [============>...............] - ETA: 0s - loss: 1.6548 13/15 [=========================>....] - ETA: 0s - loss: 1.8203 15/15 [==============================] - 0s 12ms/step - loss: 1.7845 - val\_loss: 2.3271 Epoch 50/200

 $1/15$  [=>............................] - ETA: 0s - loss: 1.6002 7/15 [=============>................] - ETA: 0s - loss: 1.9195 13/15 [=========================>....] - ETA: 0s - loss: 2.1987 15/15 [==============================] - 0s 12ms/step - loss: 2.0871 - val\_loss: 2.2704 Epoch 51/200  $1/15$  [=>..............................] - ETA: 0s - loss: 1.3326 7/15  $[$ ============>................] - ETA: 0s - loss: 1.3155 13/15 [=========================>....] - ETA: 0s - loss: 1.4167 15/15 [==============================] - 0s 12ms/step - loss: 1.6277 - val\_loss: 2.1128 Epoch 52/200  $1/15$  [=>............................] - ETA: 0s - loss: 0.6007 7/15 [=============>................] - ETA: 0s - loss: 1.4804 13/15 [=========================>....] - ETA: 0s - loss: 1.8867 15/15 [==============================] - 0s 13ms/step - loss: 1.9740 - val\_loss: 1.9432 Epoch 53/200  $1/15$  [=>..........................] - ETA: 0s - loss: 1.0130 7/15 [=============>................] - ETA: 0s - loss: 1.5715 13/15 [=========================>....] - ETA: 0s - loss: 1.7376 15/15 [==============================] - 0s 12ms/step - loss: 1.6613 - val\_loss: 2.6059 Epoch 54/200  $1/15$  [=>...............................] - ETA: 0s - loss: 3.2794  $7/15$  [============>................] - ETA: 0s - loss: 2.1145 13/15 [=========================>....] - ETA: 0s - loss: 1.9973 15/15 [==============================] - 0s 13ms/step - loss: 1.9761 - val\_loss: 2.2372 Epoch 55/200  $1/15$  [=>..............................] - ETA: 0s - loss: 0.7988 7/15 [=============>................] - ETA: 0s - loss: 1.5999 13/15 [=========================>....] - ETA: 0s - loss: 1.5060 15/15 [==============================] - 0s 12ms/step - loss: 1.7264 - val\_loss: 2.2590 Epoch 56/200  $1/15$  [=>.............................] - ETA: 0s - loss: 0.9411 7/15 [=============>................] - ETA: 0s - loss: 1.5651 13/15 [=========================>....] - ETA: 0s - loss: 1.8032 15/15 [==============================] - 0s 12ms/step - loss: 1.9184 - val\_loss: 2.4503 Epoch 57/200  $1/15$  [=>............................] - ETA: 0s - loss: 2.0639 7/15 [=============>................] - ETA: 0s - loss: 1.9148  $13/15$  [=======================>....] - ETA: 0s - loss: 1.6166 15/15 [==============================] - 0s 12ms/step - loss: 1.6989 - val\_loss: 2.0215 Epoch 58/200  $1/15$  [=>............................] - ETA: 0s - loss: 2.3265 7/15 [=============>................] - ETA: 0s - loss: 1.5509 13/15 [=========================>....] - ETA: 0s - loss: 1.5846

15/15 [==============================] - 0s 12ms/step - loss: 1.6238 - val\_loss: 2.7183 Epoch 59/200  $1/15$  [=>.............................] - ETA: 0s - loss: 0.8367 7/15 [=============>................] - ETA: 0s - loss: 2.2212 13/15 [=========================>....] - ETA: 0s - loss: 2.0888 15/15 [==============================] - 0s 12ms/step - loss: 1.9921 - val\_loss: 2.6818 Epoch 60/200  $1/15$  [=>...........................] - ETA: 0s - loss: 0.8403 7/15 [=============>................] - ETA: 0s - loss: 1.4948 13/15 [=========================>....] - ETA: 0s - loss: 1.6015 15/15 [==============================] - 0s 12ms/step - loss: 1.6716 - val\_loss: 2.0888 Epoch 61/200  $1/15$  [=>...........................] - ETA: 0s - loss: 1.1502 7/15 [=============>................] - ETA: 0s - loss: 1.2716 13/15 [=========================>....] - ETA: 0s - loss: 1.4524 15/15 [==============================] - 0s 12ms/step - loss: 1.5052 - val\_loss: 2.7474 Epoch 62/200  $1/15$  [=>..............................] - ETA: 0s - loss: 1.2197 7/15 [=============>................] - ETA: 0s - loss: 1.6219 13/15 [=========================>....] - ETA: 0s - loss: 1.9339 15/15 [==============================] - 0s 12ms/step - loss: 1.8444 - val\_loss: 2.5861 Epoch 63/200  $1/15$  [=>...........................] - ETA: 0s - loss: 0.7391 7/15 [=============>................] - ETA: 0s - loss: 1.8355 13/15 [=========================>....] - ETA: 0s - loss: 1.8596 15/15 [==============================] - 0s 12ms/step - loss: 1.8269 - val\_loss: 2.2567 Epoch 64/200  $1/15$  [=>...........................] - ETA: 0s - loss: 0.9505 7/15 [=============>................] - ETA: 0s - loss: 1.0283 13/15 [=========================>....] - ETA: 0s - loss: 1.3340 15/15 [==============================] - 0s 12ms/step - loss: 1.3984 - val\_loss: 2.0575 Epoch 65/200  $1/15$  [=>...............................] - ETA: 0s - loss: 2.8785  $7/15$  [===========>...............] - ETA: 0s - loss: 1.9518 13/15 [=========================>....] - ETA: 0s - loss: 1.7943 15/15 [==============================] - 0s 13ms/step - loss: 1.9182 - val\_loss: 2.5545 Epoch 66/200  $1/15$  [=>..............................] - ETA: 0s - loss: 1.8911 7/15 [=============>................] - ETA: 0s - loss: 2.0795 13/15 [=========================>....] - ETA: 0s - loss: 1.8668 15/15 [==============================] - 0s 12ms/step - loss: 1.8622 - val\_loss: 2.0557 Epoch 67/200  $1/15$  [ $\Rightarrow$ ................................] - ETA: 0s - loss: 1.1443

7/15 [=============>................] - ETA: 0s - loss: 1.4161 13/15 [=========================>....] - ETA: 0s - loss: 1.4596 15/15 [==============================] - 0s 12ms/step - loss: 1.5549 - val\_loss: 2.2761 Epoch 68/200  $1/15$  [=>.............................] - ETA: 0s - loss: 1.0947  $7/15$  [===========>..............] - ETA: 0s - loss: 1.6113 13/15 [=========================>....] - ETA: 0s - loss: 1.5478 15/15 [==============================] - 0s 12ms/step - loss: 1.4926 - val\_loss: 2.0966 Epoch 69/200  $1/15$  [=>..............................] - ETA: 0s - loss: 1.4827 7/15 [=============>................] - ETA: 0s - loss: 1.1943 13/15 [=========================>....] - ETA: 0s - loss: 1.4451 15/15 [==============================] - 0s 12ms/step - loss: 1.5560 - val\_loss: 2.6685 Epoch 70/200  $1/15$  [=>..............................] - ETA: 0s - loss: 0.9981 7/15 [=============>................] - ETA: 0s - loss: 1.2220 13/15 [=========================>....] - ETA: 0s - loss: 1.5914 15/15 [==============================] - 0s 12ms/step - loss: 1.5563 - val\_loss: 2.6246 Epoch 71/200  $1/15$  [=>.............................] - ETA: 0s - loss: 1.6771 7/15 [=============>................] - ETA: 0s - loss: 1.5078 13/15 [=========================>....] - ETA: 0s - loss: 1.6059 15/15 [==============================] - 0s 12ms/step - loss: 1.6196 - val\_loss: 2.4088 Epoch 72/200  $1/15$  [=>..............................] - ETA: 0s - loss: 2.2297 7/15 [=============>................] - ETA: 0s - loss: 1.4016 13/15 [=========================>....] - ETA: 0s - loss: 1.5983 15/15 [==============================] - 0s 12ms/step - loss: 1.5935 - val\_loss: 2.6093 Epoch 73/200  $1/15$  [=>.............................] - ETA: 0s - loss: 0.2176 7/15 [=============>................] - ETA: 0s - loss: 1.1048 13/15 [=========================>....] - ETA: 0s - loss: 1.5559 15/15 [==============================] - 0s 12ms/step - loss: 1.5602 - val\_loss: 2.2521 Epoch 74/200  $1/15$  [=>.............................] - ETA: 0s - loss: 2.6703 7/15 [=============>................] - ETA: 0s - loss: 1.7432 13/15 [=========================>....] - ETA: 0s - loss: 1.6443 15/15 [==============================] - 0s 12ms/step - loss: 1.6503 - val\_loss: 2.5060 Epoch 75/200  $1/15$  [=>..............................] - ETA: 0s - loss: 1.3084  $7/15$  [============>...............] - ETA: 0s - loss: 2.1022 13/15 [=========================>....] - ETA: 0s - loss: 1.7481 15/15 [==============================] - 0s 12ms/step - loss: 1.7291 - val\_loss: 2.2003 Epoch 76/200

 $1/15$  [=>.............................] - ETA: 0s - loss: 1.8409 7/15 [=============>................] - ETA: 0s - loss: 1.3679 13/15 [=========================>....] - ETA: 0s - loss: 1.6177 15/15 [==============================] - 0s 12ms/step - loss: 1.6144 - val\_loss: 2.1971 Epoch 77/200  $1/15$  [=>..............................] - ETA: 0s - loss: 3.4332 7/15  $[$ ============>................] - ETA: 0s - loss: 1.8480 13/15 [=========================>....] - ETA: 0s - loss: 1.7060 15/15 [==============================] - 0s 12ms/step - loss: 1.8159 - val\_loss: 2.5883 Epoch 78/200  $1/15$  [=>.............................] - ETA: 0s - loss: 1.3707 7/15 [=============>................] - ETA: 0s - loss: 1.9318 13/15 [=========================>....] - ETA: 0s - loss: 1.6385 15/15 [==============================] - 0s 12ms/step - loss: 1.5415 - val\_loss: 2.5017 Epoch 79/200  $1/15$  [=>..........................] - ETA: 0s - loss: 1.0350 7/15 [=============>................] - ETA: 0s - loss: 1.4686 13/15 [=========================>....] - ETA: 0s - loss: 1.4734 15/15 [==============================] - 0s 12ms/step - loss: 1.4445 - val\_loss: 2.4314 Epoch 80/200  $1/15$  [=>..............................] - ETA: 0s - loss: 1.9205 7/15  $[$ ============>.................] - ETA: 0s - loss: 1.4972 13/15 [=========================>....] - ETA: 0s - loss: 1.6104 15/15 [==============================] - 0s 12ms/step - loss: 1.6179 - val\_loss: 2.3490 Epoch 81/200  $1/15$  [=>...........................] - ETA: 0s - loss: 0.8275 7/15 [=============>................] - ETA: 0s - loss: 1.0077 13/15 [=========================>....] - ETA: 0s - loss: 1.2505 15/15 [==============================] - 0s 13ms/step - loss: 1.2437 - val\_loss: 2.3982 Epoch 82/200  $1/15$  [=>.............................] - ETA: 0s - loss: 0.3305 7/15 [=============>................] - ETA: 0s - loss: 0.9866 13/15 [=========================>....] - ETA: 0s - loss: 1.4693 15/15 [==============================] - 0s 12ms/step - loss: 1.5641 - val\_loss: 2.1205 Epoch 83/200  $1/15$  [=>...........................] - ETA: 0s - loss: 0.8722 7/15 [=============>................] - ETA: 0s - loss: 1.5545 13/15  $[$ =======================>....] - ETA: 0s - loss: 1.5060 15/15 [==============================] - 0s 12ms/step - loss: 1.5190 - val\_loss: 2.2322 Epoch 84/200  $1/15$  [=>...........................] - ETA: 0s - loss: 0.3480 7/15 [=============>................] - ETA: 0s - loss: 1.5045 13/15 [=========================>....] - ETA: 0s - loss: 1.4051

15/15 [==============================] - 0s 12ms/step - loss: 1.4388 - val\_loss: 2.9242 Epoch 85/200  $1/15$  [=>..............................] - ETA: 0s - loss: 0.6633 7/15 [=============>................] - ETA: 0s - loss: 1.4092 13/15 [=========================>....] - ETA: 0s - loss: 1.4334 15/15 [==============================] - 0s 13ms/step - loss: 1.3995 - val\_loss: 2.2357 Epoch 86/200  $1/15$  [=>...........................] - ETA: 0s - loss: 0.7584 7/15 [=============>................] - ETA: 0s - loss: 1.5924 13/15 [=========================>....] - ETA: 0s - loss: 1.3992 15/15 [==============================] - 0s 12ms/step - loss: 1.4247 - val\_loss: 2.0411 Epoch 87/200  $1/15$  [=>...........................] - ETA: 0s - loss: 0.9663 7/15 [=============>................] - ETA: 0s - loss: 1.3629 13/15 [=========================>....] - ETA: 0s - loss: 1.5430 15/15 [==============================] - 0s 12ms/step - loss: 1.4854 - val\_loss: 2.3002 Epoch 88/200  $1/15$  [=>.............................] - ETA: 0s - loss: 1.0043 7/15 [=============>................] - ETA: 0s - loss: 1.2375 13/15 [=========================>....] - ETA: 0s - loss: 1.2005 15/15 [==============================] - 0s 12ms/step - loss: 1.3195 - val\_loss: 2.8045 Epoch 89/200  $1/15$  [=>...........................] - ETA: 0s - loss: 1.4922 6/15 [===========>..................] - ETA: 0s - loss: 1.4943 12/15 [=======================>......] - ETA: 0s - loss: 1.3564 15/15 [==============================] - 0s 13ms/step - loss: 1.4116 - val\_loss: 2.1198 Epoch 90/200  $1/15$  [=>.............................] - ETA: 0s - loss: 1.2238 7/15 [=============>................] - ETA: 0s - loss: 1.4129 13/15 [=========================>....] - ETA: 0s - loss: 1.5632 15/15 [==============================] - 0s 12ms/step - loss: 1.4924 - val\_loss: 2.0940 Epoch 91/200  $1/15$  [=>.............................] - ETA: 0s - loss: 0.4030  $7/15$  [===========>..............] - ETA: 0s - loss: 1.1599 13/15 [=========================>....] - ETA: 0s - loss: 1.0133 15/15 [==============================] - 0s 12ms/step - loss: 1.1229 - val\_loss: 2.1933 Epoch 92/200  $1/15$  [=>..............................] - ETA: 0s - loss: 0.9224 7/15 [=============>................] - ETA: 0s - loss: 1.0578 13/15 [=========================>....] - ETA: 0s - loss: 1.1559 15/15 [==============================] - 0s 13ms/step - loss: 1.2740 - val\_loss: 2.5692 Epoch 93/200  $1/15$  [ $\Rightarrow$ ...............................] - ETA: 0s - loss: 0.4947

7/15 [=============>................] - ETA: 0s - loss: 0.9502 13/15 [=========================>....] - ETA: 0s - loss: 1.1097 15/15 [==============================] - 0s 12ms/step - loss: 1.1633 - val\_loss: 2.2535 Epoch 94/200  $1/15$  [=>..............................] - ETA: 0s - loss: 1.1757 7/15 [=============>................] - ETA: 0s - loss: 1.4009 13/15 [=========================>....] - ETA: 0s - loss: 1.2568 15/15 [==============================] - 0s 12ms/step - loss: 1.2325 - val\_loss: 2.2088 Epoch 95/200  $1/15$  [=>...........................] - ETA: 0s - loss: 0.6956 7/15 [=============>................] - ETA: 0s - loss: 1.2903 13/15 [=========================>....] - ETA: 0s - loss: 1.3145 15/15 [==============================] - 0s 12ms/step - loss: 1.2485 - val\_loss: 2.3338 Epoch 96/200  $1/15$  [=>..............................] - ETA: 0s - loss: 0.4345 7/15 [=============>................] - ETA: 0s - loss: 0.9395 13/15 [=========================>....] - ETA: 0s - loss: 1.1969 15/15 [==============================] - 0s 12ms/step - loss: 1.1765 - val\_loss: 2.5660 Epoch 97/200  $1/15$  [=>.............................] - ETA: 0s - loss: 3.4727 7/15 [=============>................] - ETA: 0s - loss: 1.6843 13/15 [=========================>....] - ETA: 0s - loss: 1.4186 15/15 [==============================] - 0s 12ms/step - loss: 1.3607 - val\_loss: 2.5837 Epoch 98/200  $1/15$  [=>..............................] - ETA: 0s - loss: 1.4162 7/15 [=============>................] - ETA: 0s - loss: 1.3460 13/15 [=========================>....] - ETA: 0s - loss: 1.3089 15/15 [==============================] - 0s 13ms/step - loss: 1.3013 - val\_loss: 2.8387 Epoch 99/200  $1/15$  [=>.............................] - ETA: 0s - loss: 0.9048 7/15 [=============>................] - ETA: 0s - loss: 1.0662 13/15 [=========================>....] - ETA: 0s - loss: 1.1458 15/15 [==============================] - 0s 12ms/step - loss: 1.1344 - val\_loss: 2.0548 Epoch 100/200  $1/15$  [=>.............................] - ETA: 0s - loss: 1.7596 7/15 [=============>................] - ETA: 0s - loss: 1.2737 13/15 [=========================>....] - ETA: 0s - loss: 1.1687 15/15 [==============================] - 0s 12ms/step - loss: 1.1304 - val\_loss: 2.2093 Epoch 101/200  $1/15$  [=>..............................] - ETA: 0s - loss: 0.6808  $7/15$  [============>...............] - ETA: 0s - loss: 1.0144 13/15 [=========================>....] - ETA: 0s - loss: 1.2914 15/15 [==============================] - 0s 12ms/step - loss: 1.2739 - val\_loss: 2.0634 Epoch 102/200

 $1/15$  [=>...........................] - ETA: 0s - loss: 1.4625 7/15 [=============>................] - ETA: 0s - loss: 1.3130 13/15 [=========================>....] - ETA: 0s - loss: 1.4357 15/15 [==============================] - 0s 12ms/step - loss: 1.4455 - val\_loss: 2.5222 Epoch 103/200  $1/15$  [=>............................] - ETA: 0s - loss: 1.1621 7/15  $[$ ============>................] - ETA: 0s - loss: 1.3640 13/15 [=========================>....] - ETA: 0s - loss: 1.1010 15/15 [==============================] - 0s 12ms/step - loss: 1.0979 - val\_loss: 2.0870 Epoch 104/200  $1/15$  [=>.............................] - ETA: 0s - loss: 0.7378  $7/15$  [============>...............] - ETA: 0s - loss: 1.4592 13/15 [=========================>....] - ETA: 0s - loss: 1.2705 15/15 [==============================] - 0s 12ms/step - loss: 1.2479 - val\_loss: 2.3211 Epoch 105/200  $1/15$  [=>..........................] - ETA: 0s - loss: 0.5747 7/15 [=============>................] - ETA: 0s - loss: 1.0157 13/15 [=========================>....] - ETA: 0s - loss: 0.9012 15/15 [==============================] - 0s 12ms/step - loss: 0.9520 - val\_loss: 2.3625 Epoch 106/200  $1/15$  [=>..............................] - ETA: 0s - loss: 0.6226 7/15  $[$ ============>.................] - ETA: 0s - loss: 0.8635 13/15 [=========================>....] - ETA: 0s - loss: 1.2449 15/15 [==============================] - 0s 12ms/step - loss: 1.2562 - val\_loss: 2.0478 Epoch 107/200  $1/15$  [=>..............................] - ETA: 0s - loss: 0.5797 7/15 [=============>................] - ETA: 0s - loss: 1.2143 13/15 [=========================>....] - ETA: 0s - loss: 1.3034 15/15 [==============================] - 0s 12ms/step - loss: 1.2672 - val\_loss: 2.1165 Epoch 108/200  $1/15$  [=>.............................] - ETA: 0s - loss: 0.6544 7/15 [=============>................] - ETA: 0s - loss: 0.7844 13/15 [=========================>....] - ETA: 0s - loss: 1.1015 15/15 [==============================] - 0s 12ms/step - loss: 1.1511 - val\_loss: 2.1028 Epoch 109/200  $1/15$  [=>...........................] - ETA: 0s - loss: 1.4959 7/15 [=============>................] - ETA: 0s - loss: 1.4394 13/15 [=========================>....] - ETA: 0s - loss: 1.0784 15/15 [==============================] - 0s 13ms/step - loss: 1.0512 - val\_loss: 1.8269 Epoch 110/200  $1/15$  [=>.............................] - ETA: 0s - loss: 1.6413 7/15 [=============>................] - ETA: 0s - loss: 1.2659 13/15 [=========================>....] - ETA: 0s - loss: 1.1927

15/15 [==============================] - 0s 13ms/step - loss: 1.1347 - val\_loss: 2.6621 Epoch 111/200  $1/15$  [=>.............................] - ETA: 0s - loss: 0.4235 7/15 [=============>................] - ETA: 0s - loss: 0.9875 13/15 [=========================>....] - ETA: 0s - loss: 1.1996 15/15 [==============================] - 0s 13ms/step - loss: 1.1961 - val\_loss: 2.6303 Epoch 112/200  $1/15$  [=>............................] - ETA: 0s - loss: 1.5395 7/15 [=============>................] - ETA: 0s - loss: 1.0854 13/15 [=========================>....] - ETA: 0s - loss: 1.0946 15/15 [==============================] - 0s 12ms/step - loss: 1.1080 - val\_loss: 2.2965 Epoch 113/200  $1/15$  [=>............................] - ETA: 0s - loss: 1.0466 7/15 [=============>................] - ETA: 0s - loss: 1.0484 13/15 [=========================>....] - ETA: 0s - loss: 1.1986 15/15 [==============================] - 0s 12ms/step - loss: 1.2695 - val\_loss: 1.9523 Epoch 114/200  $1/15$  [=>.............................] - ETA: 0s - loss: 0.9668 7/15 [=============>................] - ETA: 0s - loss: 1.5339 13/15 [=========================>....] - ETA: 0s - loss: 1.3562 15/15 [==============================] - 0s 12ms/step - loss: 1.3523 - val\_loss: 2.6725 Epoch 115/200  $1/15$  [=>...........................] - ETA: 0s - loss: 1.1851 7/15 [=============>................] - ETA: 0s - loss: 1.2211 13/15 [=========================>....] - ETA: 0s - loss: 1.2835 15/15 [==============================] - 0s 13ms/step - loss: 1.2637 - val\_loss: 2.5011 Epoch 116/200  $1/15$  [=>...........................] - ETA: 0s - loss: 0.5189 7/15 [=============>................] - ETA: 0s - loss: 1.1549 13/15 [=========================>....] - ETA: 0s - loss: 1.2220 15/15 [==============================] - 0s 12ms/step - loss: 1.2325 - val\_loss: 2.2236 Epoch 117/200  $1/15$  [=>...............................] - ETA: 0s - loss: 0.6592 7/15 [=============>................] - ETA: 0s - loss: 1.0288 13/15 [=========================>....] - ETA: 0s - loss: 1.0527 15/15 [==============================] - 0s 12ms/step - loss: 1.1639 - val\_loss: 1.9677 Epoch 118/200  $1/15$  [=>..............................] - ETA: 0s - loss: 0.8941 7/15 [=============>................] - ETA: 0s - loss: 1.0981 13/15 [=========================>....] - ETA: 0s - loss: 1.4138 15/15 [==============================] - 0s 13ms/step - loss: 1.4279 - val\_loss: 2.7189 Epoch 119/200  $1/15$  [ $\Rightarrow$ ................................] - ETA: 0s - loss: 1.5258

7/15 [=============>................] - ETA: 0s - loss: 1.2400 13/15 [=========================>....] - ETA: 0s - loss: 1.2840 15/15 [==============================] - 0s 12ms/step - loss: 1.2965 - val\_loss: 2.0886 Epoch 120/200  $1/15$  [=>..............................] - ETA: 0s - loss: 0.4811 7/15 [=============>................] - ETA: 0s - loss: 1.0280 13/15 [=========================>....] - ETA: 0s - loss: 1.1453 15/15 [==============================] - 0s 12ms/step - loss: 1.0567 - val\_loss: 2.5234 Epoch 121/200  $1/15$  [=>...........................] - ETA: 0s - loss: 0.6248 7/15 [=============>................] - ETA: 0s - loss: 0.8681 13/15 [=========================>....] - ETA: 0s - loss: 1.0284 15/15 [==============================] - 0s 12ms/step - loss: 1.0128 - val\_loss: 2.1767 Epoch 122/200  $1/15$  [=>..............................] - ETA: 0s - loss: 0.6135 7/15 [=============>................] - ETA: 0s - loss: 0.6475 13/15 [=========================>....] - ETA: 0s - loss: 1.0187 15/15 [==============================] - 0s 12ms/step - loss: 1.0891 - val\_loss: 2.5451 Epoch 123/200  $1/15$  [=>..............................] - ETA: 0s - loss: 1.3741  $7/15$  [===========>..............] - ETA: 0s - loss: 0.9434 13/15 [=========================>....] - ETA: 0s - loss: 1.0246 15/15 [==============================] - 0s 12ms/step - loss: 1.1692 - val\_loss: 1.9127 Epoch 124/200  $1/15$  [=>..............................] - ETA: 0s - loss: 1.1424 7/15 [=============>................] - ETA: 0s - loss: 1.1413 13/15 [=========================>....] - ETA: 0s - loss: 1.1841 15/15 [==============================] - 0s 12ms/step - loss: 1.2635 - val\_loss: 2.2702 Epoch 125/200  $1/15$  [=>..............................] - ETA: 0s - loss: 0.7925 7/15 [=============>................] - ETA: 0s - loss: 0.7461 13/15 [=========================>....] - ETA: 0s - loss: 1.1152 15/15 [==============================] - 0s 12ms/step - loss: 1.1856 - val\_loss: 2.1506 Epoch 126/200  $1/15$  [=>.............................] - ETA: 0s - loss: 0.6867 7/15 [=============>................] - ETA: 0s - loss: 0.7181 13/15 [=========================>....] - ETA: 0s - loss: 1.0964 15/15 [==============================] - 0s 13ms/step - loss: 1.1208 - val\_loss: 2.0487 Epoch 127/200  $1/15$  [=>..............................] - ETA: 0s - loss: 1.9348  $7/15$  [============>...............] - ETA: 0s - loss: 0.9597 13/15 [=========================>....] - ETA: 0s - loss: 1.0841 15/15 [==============================] - 0s 12ms/step - loss: 1.0388 - val\_loss: 2.4648 Epoch 128/200

```
1/15 [=>............................] - ETA: 0s - loss: 0.8304
7/15 [=============>................] - ETA: 0s - loss: 0.8365
13/15 [=========================>....] - ETA: 0s - loss: 0.8433
15/15 [==============================] - 0s 12ms/step - loss: 0.8662 - val_loss: 1.8202
Epoch 129/200
1/15 [=>.............................] - ETA: 0s - loss: 0.9107
7/15 [============>................] - ETA: 0s - loss: 0.9630
13/15 [=========================>....] - ETA: 0s - loss: 0.8733
15/15 [==============================] - 0s 12ms/step - loss: 0.8555 - val_loss: 2.0297
Epoch 130/200
1/15 [=>..............................] - ETA: 0s - loss: 1.0718
7/15 [=============>................] - ETA: 0s - loss: 1.0616
13/15 [=========================>....] - ETA: 0s - loss: 1.0300
15/15 [==============================] - 0s 12ms/step - loss: 1.0001 - val_loss: 2.0865
Epoch 131/200
1/15 [=>..........................] - ETA: 0s - loss: 1.0548
7/15 [=============>................] - ETA: 0s - loss: 1.0354
13/15 [=========================>....] - ETA: 0s - loss: 0.8903
15/15 [==============================] - 0s 12ms/step - loss: 0.9544 - val_loss: 2.0241
Epoch 132/200
1/15 [=>.............................] - ETA: 0s - loss: 1.3050
7/15 [============>.................] - ETA: 0s - loss: 0.7607
13/15 [=========================>....] - ETA: 0s - loss: 0.7852
15/15 [==============================] - 0s 12ms/step - loss: 0.8129 - val_loss: 2.1968
Epoch 133/200
1/15 [=>..............................] - ETA: 0s - loss: 0.6667
7/15 [=============>................] - ETA: 0s - loss: 0.8162
13/15 [=========================>....] - ETA: 0s - loss: 1.0623
15/15 [==============================] - 0s 13ms/step - loss: 1.0652 - val_loss: 1.8571
Epoch 134/200
1/15 [=>.............................] - ETA: 0s - loss: 2.0597
7/15 [=============>................] - ETA: 0s - loss: 1.0133
13/15 [=========================>....] - ETA: 0s - loss: 0.9201
15/15 [==============================] - 0s 12ms/step - loss: 0.9763 - val_loss: 2.0213
Epoch 135/200
1/15 [=>...........................] - ETA: 0s - loss: 0.7194
7/15 [=============>................] - ETA: 0s - loss: 1.2892
13/15 [=========================>....] - ETA: 0s - loss: 1.1955
15/15 [==============================] - 0s 12ms/step - loss: 1.1305 - val_loss: 1.8479
Epoch 136/200
1/15 [=>...........................] - ETA: 0s - loss: 0.6678
7/15 [=============>................] - ETA: 0s - loss: 0.6881
13/15 [=========================>....] - ETA: 0s - loss: 0.8227
```
15/15 [==============================] - 0s 12ms/step - loss: 0.7935 - val\_loss: 2.3694 Epoch 137/200  $1/15$  [=>..............................] - ETA: 0s - loss: 1.6329 7/15 [=============>................] - ETA: 0s - loss: 0.9452 13/15 [=========================>....] - ETA: 0s - loss: 0.8897 15/15 [==============================] - 0s 12ms/step - loss: 0.8827 - val\_loss: 2.1870 Epoch 138/200  $1/15$  [=>...........................] - ETA: 0s - loss: 0.7832 7/15 [=============>................] - ETA: 0s - loss: 0.8335 13/15 [=========================>....] - ETA: 0s - loss: 0.7961 15/15 [==============================] - 0s 12ms/step - loss: 0.8194 - val\_loss: 2.8175 Epoch 139/200  $1/15$  [=>...........................] - ETA: 0s - loss: 0.5968 7/15 [=============>................] - ETA: 0s - loss: 0.7627 13/15 [=========================>....] - ETA: 0s - loss: 0.9451 15/15 [==============================] - 0s 12ms/step - loss: 0.9578 - val\_loss: 1.9120 Epoch 140/200  $1/15$  [=>..............................] - ETA: 0s - loss: 0.2130 7/15 [=============>................] - ETA: 0s - loss: 0.9536 13/15 [=========================>....] - ETA: 0s - loss: 0.9513 15/15 [==============================] - 0s 12ms/step - loss: 0.9011 - val\_loss: 1.6853 Epoch 141/200  $1/15$  [=>...........................] - ETA: 0s - loss: 0.9705 7/15 [=============>................] - ETA: 0s - loss: 0.7795 13/15 [=========================>....] - ETA: 0s - loss: 0.7762 15/15 [==============================] - 0s 12ms/step - loss: 0.8470 - val\_loss: 2.2243 Epoch 142/200  $1/15$  [=>............................] - ETA: 0s - loss: 1.0556 7/15 [=============>................] - ETA: 0s - loss: 0.7408 13/15 [=========================>....] - ETA: 0s - loss: 1.0709 15/15 [==============================] - 0s 12ms/step - loss: 1.0337 - val\_loss: 2.3847 Epoch 143/200  $1/15$  [=>..............................] - ETA: 0s - loss: 0.5436 7/15 [=============>................] - ETA: 0s - loss: 0.8937 13/15 [=========================>....] - ETA: 0s - loss: 0.9740 15/15 [==============================] - 0s 12ms/step - loss: 0.9998 - val\_loss: 2.0424 Epoch 144/200  $1/15$  [=>..............................] - ETA: 0s - loss: 0.5241 7/15 [=============>................] - ETA: 0s - loss: 0.7466 13/15 [=========================>....] - ETA: 0s - loss: 0.7768 15/15 [==============================] - 0s 12ms/step - loss: 0.8133 - val\_loss: 1.9016 Epoch 145/200  $1/15$  [ $\Rightarrow$ ................................] - ETA: 0s - loss: 0.9157

7/15 [=============>................] - ETA: 0s - loss: 1.3226 13/15 [=========================>....] - ETA: 0s - loss: 1.0269 15/15 [==============================] - 0s 12ms/step - loss: 0.9647 - val\_loss: 2.1023 Epoch 146/200  $1/15$  [=>..............................] - ETA: 0s - loss: 0.4668 7/15 [=============>................] - ETA: 0s - loss: 1.0914 13/15 [=========================>....] - ETA: 0s - loss: 0.9170 15/15 [==============================] - 0s 12ms/step - loss: 1.0113 - val\_loss: 1.9554 Epoch 147/200  $1/15$  [=>...........................] - ETA: 0s - loss: 0.6931 7/15 [=============>................] - ETA: 0s - loss: 1.0475 13/15 [=========================>....] - ETA: 0s - loss: 0.8992 15/15 [==============================] - 0s 12ms/step - loss: 0.9277 - val\_loss: 2.1267 Epoch 148/200  $1/15$  [=>.............................] - ETA: 0s - loss: 0.5034 7/15 [=============>................] - ETA: 0s - loss: 1.0832 13/15 [=========================>....] - ETA: 0s - loss: 0.9910 15/15 [==============================] - 0s 12ms/step - loss: 0.9172 - val\_loss: 2.0420 Epoch 149/200  $1/15$  [=>.............................] - ETA: 0s - loss: 0.7639 7/15 [=============>................] - ETA: 0s - loss: 0.8625 13/15 [=========================>....] - ETA: 0s - loss: 1.0017 15/15 [==============================] - 0s 12ms/step - loss: 1.0126 - val\_loss: 2.8888 Epoch 150/200  $1/15$  [=>..............................] - ETA: 0s - loss: 2.2718 7/15 [=============>................] - ETA: 0s - loss: 1.1285 13/15 [=========================>....] - ETA: 0s - loss: 1.4325 15/15 [==============================] - 0s 12ms/step - loss: 1.5221 - val\_loss: 2.3440 Epoch 151/200  $1/15$  [=>..............................] - ETA: 0s - loss: 2.9352 7/15 [=============>................] - ETA: 0s - loss: 1.2814 13/15 [=========================>....] - ETA: 0s - loss: 1.0919 15/15 [==============================] - 0s 13ms/step - loss: 1.0493 - val\_loss: 2.0816 Epoch 152/200  $1/15$  [=>.............................] - ETA: 0s - loss: 0.4849 7/15 [=============>................] - ETA: 0s - loss: 1.0224 13/15 [=========================>....] - ETA: 0s - loss: 0.9247 15/15 [==============================] - 0s 12ms/step - loss: 0.9317 - val\_loss: 2.0926 Epoch 153/200  $1/15$  [=>..............................] - ETA: 0s - loss: 0.8387 7/15  $[$ ============>................] - ETA: 0s - loss: 0.8553 13/15 [=========================>....] - ETA: 0s - loss: 0.9288 15/15 [==============================] - 0s 12ms/step - loss: 0.9175 - val\_loss: 1.8078 Epoch 154/200

 $1/15$  [=>............................] - ETA: 0s - loss: 0.6392 7/15 [=============>................] - ETA: 0s - loss: 0.6593 13/15 [=========================>....] - ETA: 0s - loss: 0.8029 15/15 [==============================] - 0s 12ms/step - loss: 0.8704 - val\_loss: 1.8763 Epoch 155/200  $1/15$  [=>.............................] - ETA: 0s - loss: 0.9114 7/15 [=============>................] - ETA: 0s - loss: 0.7700 13/15 [=========================>....] - ETA: 0s - loss: 0.8778 15/15 [==============================] - 0s 13ms/step - loss: 0.8691 - val\_loss: 2.3898 Epoch 156/200  $1/15$  [=>..............................] - ETA: 0s - loss: 1.4266 7/15 [=============>................] - ETA: 0s - loss: 0.7858 13/15 [=========================>....] - ETA: 0s - loss: 0.7893 15/15 [==============================] - 0s 12ms/step - loss: 0.8337 - val\_loss: 2.2552 Epoch 157/200  $1/15$  [=>..........................] - ETA: 0s - loss: 0.8406 7/15 [=============>................] - ETA: 0s - loss: 0.7775 13/15 [=========================>....] - ETA: 0s - loss: 0.8695 15/15 [==============================] - 0s 13ms/step - loss: 0.8520 - val\_loss: 1.8591 Epoch 158/200  $1/15$  [=>..............................] - ETA: 0s - loss: 0.6674 7/15  $[$   $=$   $=$   $=$   $=$   $=$   $=$   $=$   $=$   $>$   $\ldots$   $\ldots$   $\$ 13/15 [=========================>....] - ETA: 0s - loss: 0.8167 15/15 [==============================] - 0s 12ms/step - loss: 0.8573 - val\_loss: 2.0629 Epoch 159/200  $1/15$  [=>..............................] - ETA: 0s - loss: 0.8392 7/15 [=============>................] - ETA: 0s - loss: 0.7669 13/15 [=========================>....] - ETA: 0s - loss: 0.7987 15/15 [==============================] - 0s 12ms/step - loss: 0.8846 - val\_loss: 1.8954 Epoch 160/200  $1/15$  [=>..............................] - ETA: 0s - loss: 0.7112 7/15 [=============>................] - ETA: 0s - loss: 0.5101 13/15 [=========================>....] - ETA: 0s - loss: 0.7831 15/15 [==============================] - 0s 13ms/step - loss: 0.7523 - val\_loss: 2.0645 Epoch 161/200  $1/15$  [=>.............................] - ETA: 0s - loss: 1.2595 7/15 [=============>................] - ETA: 0s - loss: 0.7317 13/15  $[$ =======================>....] - ETA: 0s - loss: 0.8436 15/15 [==============================] - 0s 12ms/step - loss: 0.8074 - val\_loss: 2.4716 Epoch 162/200  $1/15$  [=>............................] - ETA: 0s - loss: 0.8633 7/15 [=============>................] - ETA: 0s - loss: 0.8052 13/15 [=========================>....] - ETA: 0s - loss: 1.0638

15/15 [==============================] - 0s 12ms/step - loss: 1.0077 - val\_loss: 1.7830 Epoch 163/200  $1/15$  [=>..............................] - ETA: 0s - loss: 0.5295 7/15 [=============>................] - ETA: 0s - loss: 0.9684 13/15 [=========================>....] - ETA: 0s - loss: 0.9834 15/15 [==============================] - 0s 12ms/step - loss: 0.9944 - val\_loss: 1.9110 Epoch 164/200  $1/15$  [=>...........................] - ETA: 0s - loss: 0.5271 7/15 [=============>................] - ETA: 0s - loss: 0.8627 13/15 [=========================>....] - ETA: 0s - loss: 0.9272 15/15 [==============================] - 0s 12ms/step - loss: 0.8886 - val\_loss: 1.9148 Epoch 165/200  $1/15$  [=>...........................] - ETA: 0s - loss: 0.7470 7/15 [=============>................] - ETA: 0s - loss: 0.8168 13/15 [=========================>....] - ETA: 0s - loss: 0.7302 15/15 [==============================] - 0s 12ms/step - loss: 0.8381 - val\_loss: 1.8391 Epoch 166/200  $1/15$  [=>.............................] - ETA: 0s - loss: 0.3404 7/15 [=============>................] - ETA: 0s - loss: 0.7285 13/15 [=========================>....] - ETA: 0s - loss: 0.7236 15/15 [==============================] - 0s 12ms/step - loss: 0.7243 - val\_loss: 2.3339 Epoch 167/200  $1/15$  [=>..........................] - ETA: 0s - loss: 1.0984 7/15 [=============>................] - ETA: 0s - loss: 0.5973 13/15 [=========================>....] - ETA: 0s - loss: 0.7345 15/15 [==============================] - 0s 12ms/step - loss: 0.7060 - val\_loss: 1.8992 Epoch 168/200  $1/15$  [=>...........................] - ETA: 0s - loss: 0.5015 7/15 [=============>................] - ETA: 0s - loss: 0.9411 13/15 [=========================>....] - ETA: 0s - loss: 0.8554 15/15 [==============================] - 0s 12ms/step - loss: 0.8175 - val\_loss: 1.7593 Epoch 169/200  $1/15$  [=>..............................] - ETA: 0s - loss: 0.4614  $7/15$  [===========>..............] - ETA: 0s - loss: 0.8250 13/15 [=========================>....] - ETA: 0s - loss: 0.8220 15/15 [==============================] - 0s 12ms/step - loss: 0.7752 - val\_loss: 1.8975 Epoch 170/200  $1/15$  [=>..............................] - ETA: 0s - loss: 1.1787 7/15 [=============>................] - ETA: 0s - loss: 0.7762 13/15 [=========================>....] - ETA: 0s - loss: 0.8103 15/15 [==============================] - 0s 12ms/step - loss: 0.8378 - val\_loss: 2.5398 Epoch 171/200  $1/15$  [=>............................] - ETA: 0s - loss: 0.6021

7/15 [=============>................] - ETA: 0s - loss: 0.9179 13/15 [=========================>....] - ETA: 0s - loss: 1.0071 15/15 [==============================] - 0s 13ms/step - loss: 1.0101 - val\_loss: 2.4155 Epoch 172/200  $1/15$  [=>..............................] - ETA: 0s - loss: 0.4858 7/15 [=============>................] - ETA: 0s - loss: 0.7319 13/15 [=========================>....] - ETA: 0s - loss: 0.8059 15/15 [==============================] - 0s 12ms/step - loss: 0.8596 - val\_loss: 2.0365 Epoch 173/200  $1/15$  [=>...........................] - ETA: 0s - loss: 0.9322 7/15 [=============>................] - ETA: 0s - loss: 0.7031 13/15 [=========================>....] - ETA: 0s - loss: 0.6961 15/15 [==============================] - 0s 12ms/step - loss: 0.6849 - val\_loss: 1.9582 Epoch 174/200  $1/15$  [=>..............................] - ETA: 0s - loss: 0.6231 7/15 [=============>................] - ETA: 0s - loss: 0.9291 13/15 [=========================>....] - ETA: 0s - loss: 0.8811 15/15 [==============================] - 0s 12ms/step - loss: 0.9098 - val\_loss: 1.8660 Epoch 175/200  $1/15$  [=>.............................] - ETA: 0s - loss: 0.5843  $7/15$  [===========>..............] - ETA: 0s - loss: 0.8012 13/15 [=========================>....] - ETA: 0s - loss: 0.7742 15/15 [==============================] - 0s 12ms/step - loss: 0.7758 - val\_loss: 2.0706 Epoch 176/200  $1/15$  [=>.............................] - ETA: 0s - loss: 0.3513 7/15 [=============>................] - ETA: 0s - loss: 0.8743 13/15 [=========================>....] - ETA: 0s - loss: 0.7726 15/15 [==============================] - 0s 12ms/step - loss: 0.7617 - val\_loss: 2.1138 Epoch 177/200  $1/15$  [=>..............................] - ETA: 0s - loss: 0.4382 7/15 [=============>................] - ETA: 0s - loss: 0.8877 13/15 [=========================>....] - ETA: 0s - loss: 0.7988 15/15 [==============================] - 0s 12ms/step - loss: 0.7692 - val\_loss: 2.8164 Epoch 178/200  $1/15$  [=>.............................] - ETA: 0s - loss: 0.6719 7/15 [=============>................] - ETA: 0s - loss: 0.7333 13/15 [=========================>....] - ETA: 0s - loss: 0.7607 15/15 [==============================] - 0s 12ms/step - loss: 0.7772 - val\_loss: 1.9122 Epoch 179/200  $1/15$  [=>..............................] - ETA: 0s - loss: 0.3871 7/15 [=============>................] - ETA: 0s - loss: 0.6935 13/15 [=========================>....] - ETA: 0s - loss: 0.8227 15/15 [==============================] - 0s 12ms/step - loss: 0.8234 - val\_loss: 2.0525 Epoch 180/200

 $1/15$  [=>.............................] - ETA: 0s - loss: 0.7553 7/15 [=============>................] - ETA: 0s - loss: 0.6966 13/15 [=========================>....] - ETA: 0s - loss: 0.7489 15/15 [==============================] - 0s 12ms/step - loss: 0.8096 - val\_loss: 2.1681 Epoch 181/200  $1/15$  [=>..............................] - ETA: 0s - loss: 0.5238 7/15 [=============>................] - ETA: 0s - loss: 0.8019 13/15 [=========================>....] - ETA: 0s - loss: 0.8136 15/15 [==============================] - 0s 12ms/step - loss: 0.9027 - val\_loss: 2.1411 Epoch 182/200  $1/15$  [=>.............................] - ETA: 0s - loss: 0.8867 7/15 [=============>................] - ETA: 0s - loss: 0.8808 13/15 [=========================>....] - ETA: 0s - loss: 0.6612 15/15 [==============================] - 0s 12ms/step - loss: 0.6851 - val\_loss: 2.3409 Epoch 183/200  $1/15$  [=>...........................] - ETA: 0s - loss: 1.1011 7/15 [=============>................] - ETA: 0s - loss: 0.7449 13/15 [=========================>....] - ETA: 0s - loss: 0.7618 15/15 [==============================] - 0s 12ms/step - loss: 0.8364 - val\_loss: 2.5134 Epoch 184/200  $1/15$  [=>..............................] - ETA: 0s - loss: 0.8517 7/15  $[$ ============>................] - ETA: 0s - loss: 1.1462 13/15 [=========================>....] - ETA: 0s - loss: 1.0567 15/15 [==============================] - 0s 13ms/step - loss: 1.0396 - val\_loss: 2.2396 Epoch 185/200  $1/15$  [=>..............................] - ETA: 0s - loss: 0.7482 7/15 [=============>................] - ETA: 0s - loss: 0.5148 13/15 [=========================>....] - ETA: 0s - loss: 0.6535 15/15 [==============================] - 0s 12ms/step - loss: 0.7005 - val\_loss: 2.1887 Epoch 186/200  $1/15$  [=>.............................] - ETA: 0s - loss: 0.4476 7/15 [=============>................] - ETA: 0s - loss: 0.6709 13/15 [=========================>....] - ETA: 0s - loss: 0.6320 15/15 [==============================] - 0s 12ms/step - loss: 0.6647 - val\_loss: 2.4125 Epoch 187/200  $1/15$  [=>............................] - ETA: 0s - loss: 0.9371 7/15 [=============>................] - ETA: 0s - loss: 0.6336 13/15  $[$ =======================>....] - ETA: 0s - loss: 0.7138 15/15 [==============================] - 0s 12ms/step - loss: 0.6710 - val\_loss: 2.4674 Epoch 188/200  $1/15$  [=>...........................] - ETA: 0s - loss: 0.4492 7/15 [=============>................] - ETA: 0s - loss: 0.7212 13/15 [=========================>....] - ETA: 0s - loss: 0.8027

15/15 [==============================] - 0s 12ms/step - loss: 0.8205 - val\_loss: 2.2311 Epoch 189/200  $1/15$  [=>..............................] - ETA: 0s - loss: 0.3585 7/15 [=============>................] - ETA: 0s - loss: 0.5861 13/15 [=========================>....] - ETA: 0s - loss: 0.6485 15/15 [==============================] - 0s 12ms/step - loss: 0.6604 - val\_loss: 2.3496 Epoch 190/200  $1/15$  [=>...........................] - ETA: 0s - loss: 0.5472 7/15 [=============>................] - ETA: 0s - loss: 0.7030 13/15 [=========================>....] - ETA: 0s - loss: 0.6718 15/15 [==============================] - 0s 13ms/step - loss: 0.6742 - val\_loss: 2.1473 Epoch 191/200  $1/15$  [=>...........................] - ETA: 0s - loss: 0.3372 7/15 [=============>................] - ETA: 0s - loss: 0.5297 13/15 [=========================>....] - ETA: 0s - loss: 0.6568 15/15 [==============================] - 0s 12ms/step - loss: 0.6967 - val\_loss: 1.7989 Epoch 192/200  $1/15$  [=>.............................] - ETA: 0s - loss: 0.4792 7/15 [=============>................] - ETA: 0s - loss: 0.7513 13/15 [=========================>....] - ETA: 0s - loss: 0.7630 15/15 [==============================] - 0s 12ms/step - loss: 0.8046 - val\_loss: 2.1071 Epoch 193/200  $1/15$  [=>...........................] - ETA: 0s - loss: 1.1358 7/15 [=============>................] - ETA: 0s - loss: 0.9317 13/15 [=========================>....] - ETA: 0s - loss: 0.8898 15/15 [==============================] - 0s 12ms/step - loss: 0.8281 - val\_loss: 2.5788 Epoch 194/200  $1/15$  [=>...........................] - ETA: 0s - loss: 0.5042 7/15 [=============>................] - ETA: 0s - loss: 0.4612 13/15 [=========================>....] - ETA: 0s - loss: 0.7050 15/15 [==============================] - 0s 12ms/step - loss: 0.7239 - val\_loss: 1.9998 Epoch 195/200  $1/15$  [=>...............................] - ETA: 0s - loss: 0.8135  $7/15$  [===========>..............] - ETA: 0s - loss: 0.6105 13/15 [=========================>....] - ETA: 0s - loss: 0.9310 15/15 [==============================] - 0s 12ms/step - loss: 0.8840 - val\_loss: 2.5661 Epoch 196/200  $1/15$  [=>..............................] - ETA: 0s - loss: 1.4881 7/15 [=============>................] - ETA: 0s - loss: 0.6750 13/15 [=========================>....] - ETA: 0s - loss: 0.7211 15/15 [==============================] - 0s 12ms/step - loss: 0.7183 - val\_loss: 2.4717 Epoch 197/200  $1/15$  [ $\Rightarrow$ ...............................] - ETA: 0s - loss: 0.7202

```
7/15 [=============>................] - ETA: 0s - loss: 0.9092
13/15 [=========================>....] - ETA: 0s - loss: 0.7918
15/15 [==============================] - 0s 12ms/step - loss: 0.8038 - val_loss: 1.7631
Epoch 198/200
1/15 [=>...............................] - ETA: 0s - loss: 1.1549
7/15 [=============>................] - ETA: 0s - loss: 0.9070
13/15 [=========================>....] - ETA: 0s - loss: 0.9109
15/15 [==============================] - 0s 12ms/step - loss: 0.8816 - val_loss: 2.2060
Epoch 199/200
1/15 [=>...........................] - ETA: 0s - loss: 0.5789
7/15 [=============>................] - ETA: 0s - loss: 0.5545
13/15 [=========================>....] - ETA: 0s - loss: 0.5975
15/15 [==============================] - 0s 13ms/step - loss: 0.5930 - val_loss: 2.9432
Epoch 200/200
1/15 [=>.............................] - ETA: 0s - loss: 0.5004
7/15 [=============>................] - ETA: 0s - loss: 1.0158
13/15 [=========================>....] - ETA: 0s - loss: 0.9368
15/15 [==============================] - 0s 12ms/step - loss: 0.8939 - val_loss: 2.3559
********** Successfully loaded weights from weights_140_1.68529.hdf5 file **********
********** Removing Examples with nan in labels ***********
***** Validation *****
input_x shape: (44, 14, 13)
target shape: (44, 1)
assigning name input_1 to IteratorGetNext:0 with shape (None, 14, 13)
1/2 [=============>...............] - ETA: 0s
2/2 [==============================] - 0s 3ms/step
25 16243831.77715406 205
********** Removing Examples with nan in labels ***********
***** Training *****
input_x shape: (174, 14, 13)
target shape: (174, 1)
1/6 [====>............................] - ETA: 0s
6/6 [==================================] - 0s 3ms/step
********** Removing Examples with nan in labels ***********
***** Validation *****
input_x shape: (44, 14, 13)
target shape: (44, 1)
1/2 [=============>...............] - ETA: 0s
2/2 [==============================] - 0s 3ms/step
```

```
********** Removing Examples with nan in labels ***********
***** Training *****
input_x shape: (174, 14, 13)
target shape: (174, 1)
********** Removing Examples with nan in labels ***********
***** Validation *****
input_x shape: (44, 14, 13)
target shape: (44, 1)
***** Test *****
input_x shape: (0,)
target shape: (0,)
1/7 [===>............................] - ETA: 0s
7/7 [==============================] - 0s 3ms/step
```
**Total running time of the script:** ( 6 minutes 47.340 seconds)

### **CHAPTER**

**TWO**

# **INDICES AND TABLES**

- <span id="page-66-0"></span>• genindex
- modindex
- search